#### Finding **low-dimensional** structure in **large-scale** neural datasets

#### Eva Dyer

Department of Biomedical Engineering Georgia Institute of Technology // Emory University

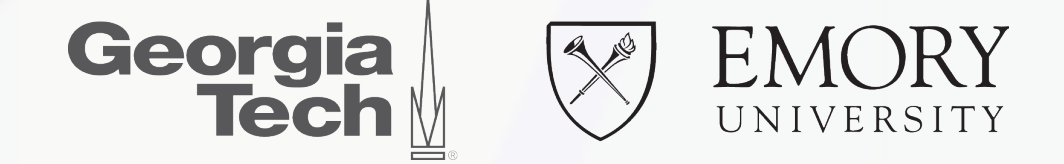

*NeuroHackademy - Aug 3 2018*

#### neural data deluge

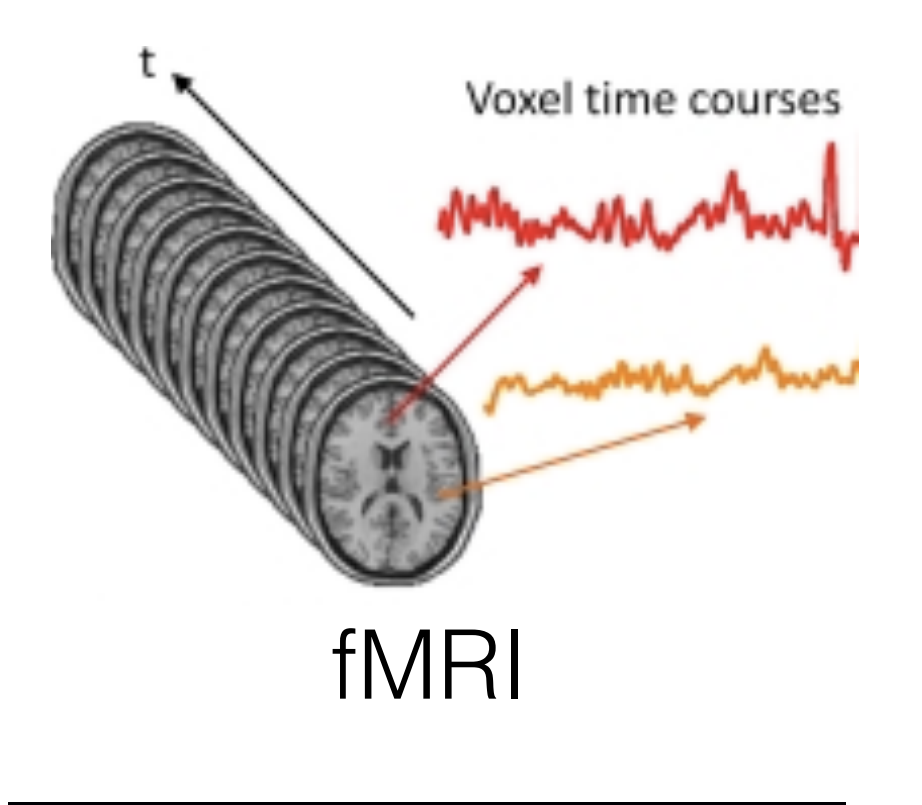

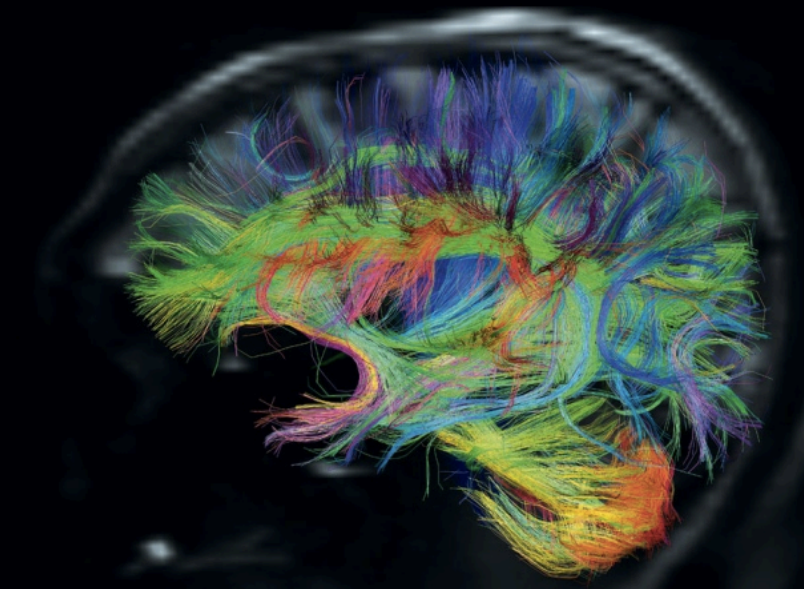

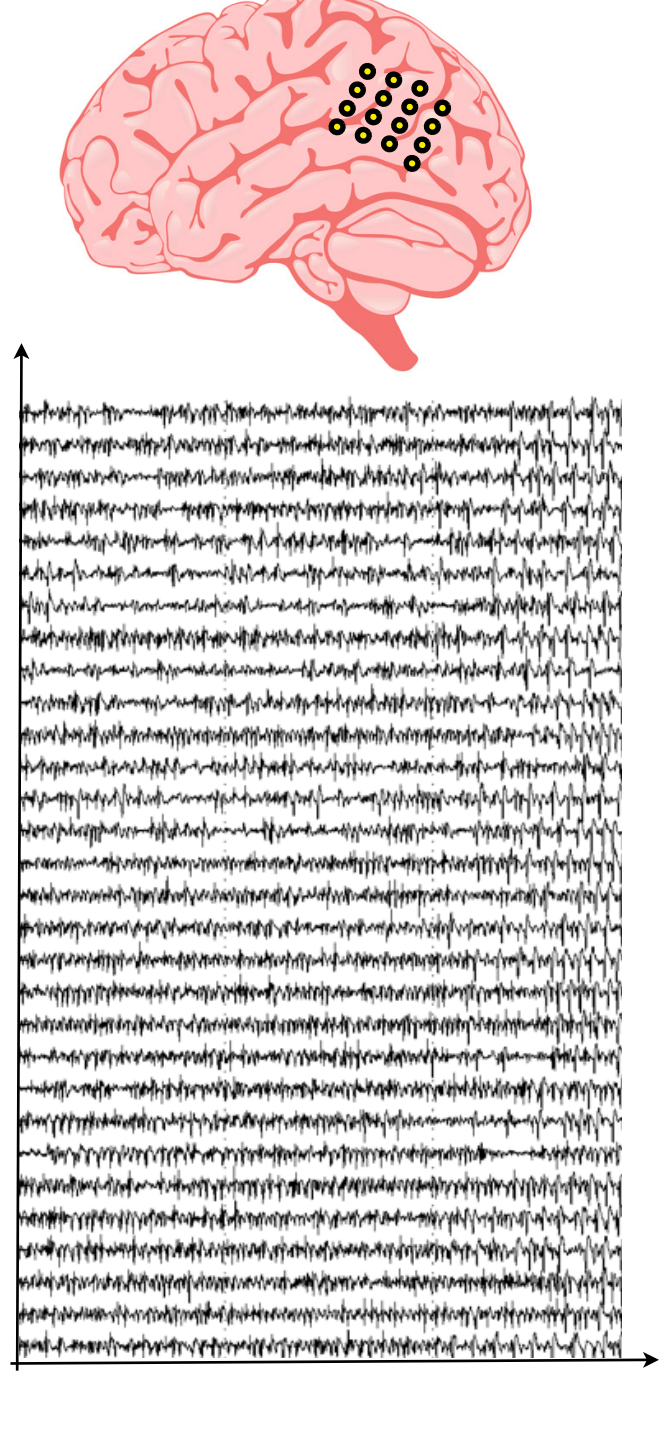

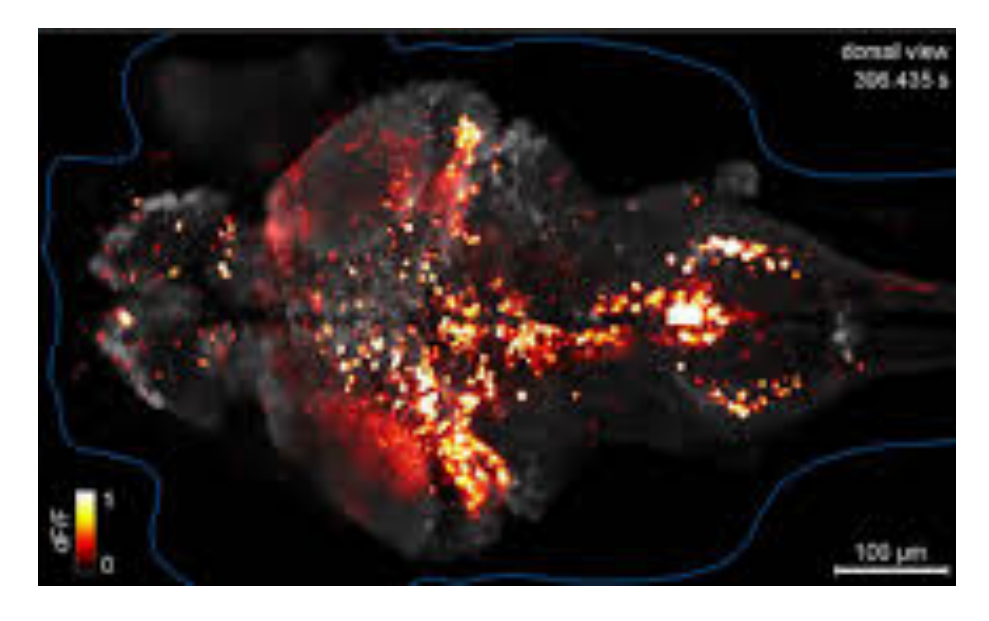

#### calcium imaging

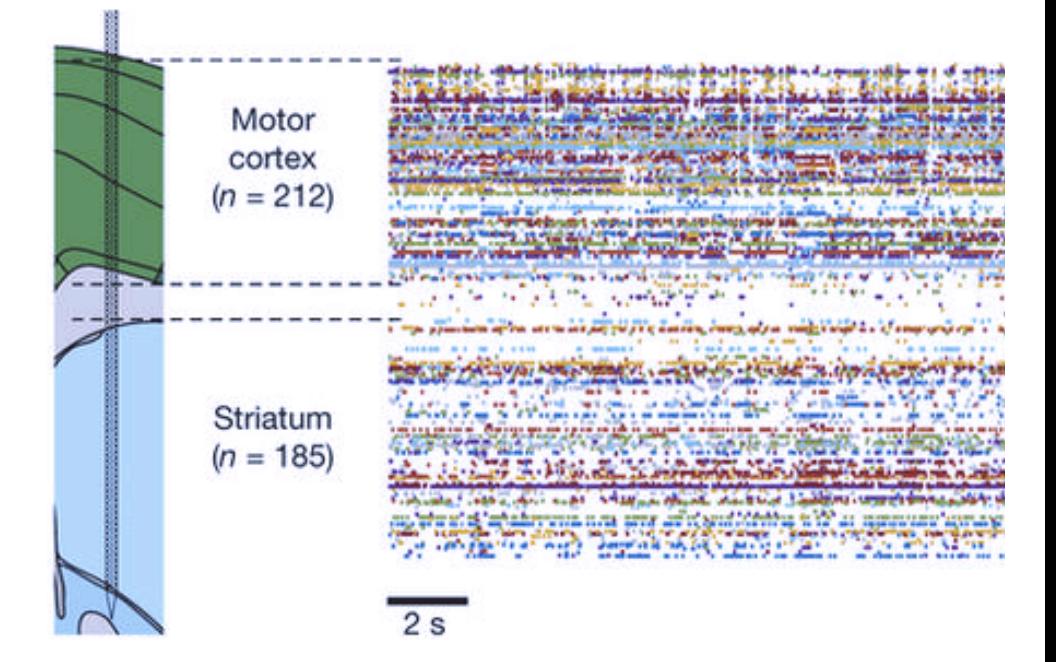

#### $\Box$

#### ecog extracellular arrays

# why reduce dimensionality?

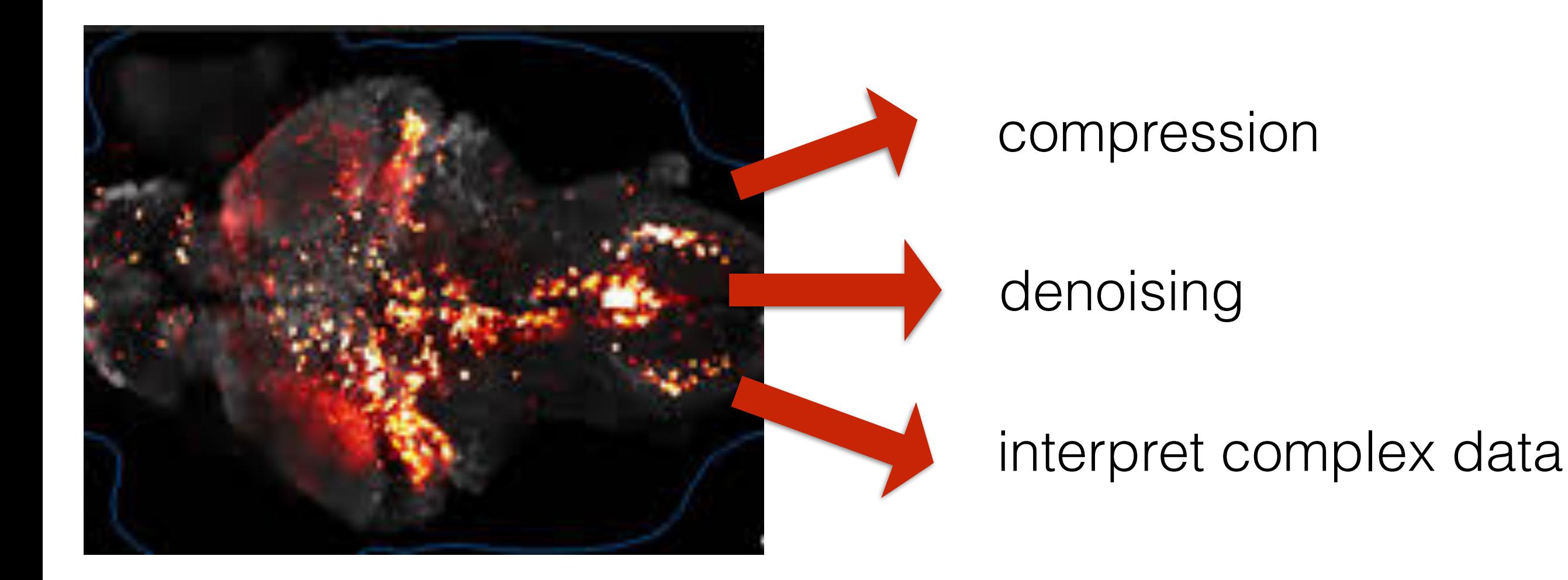

#### low-dimensional models

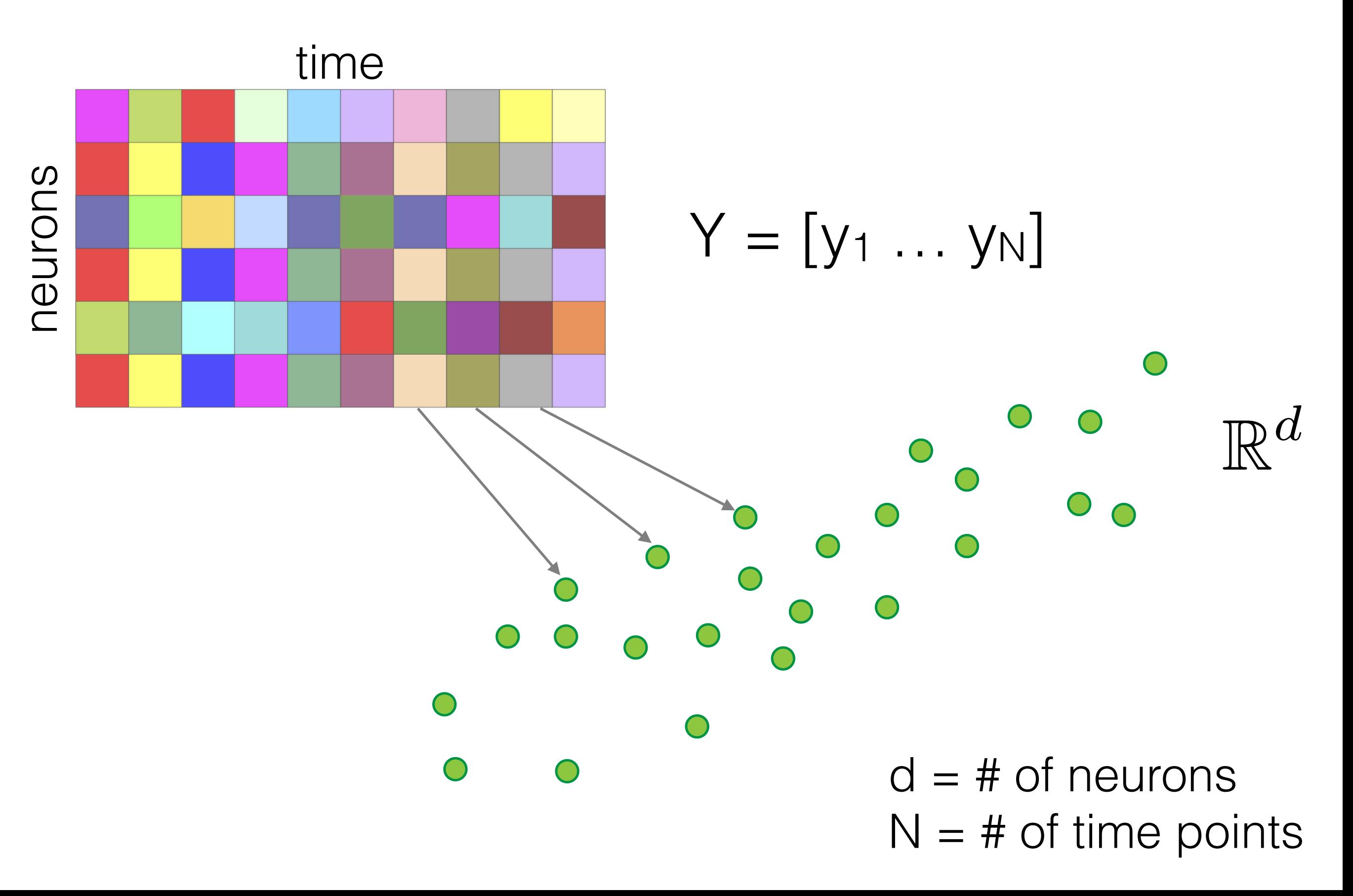

#### low-dimensional models

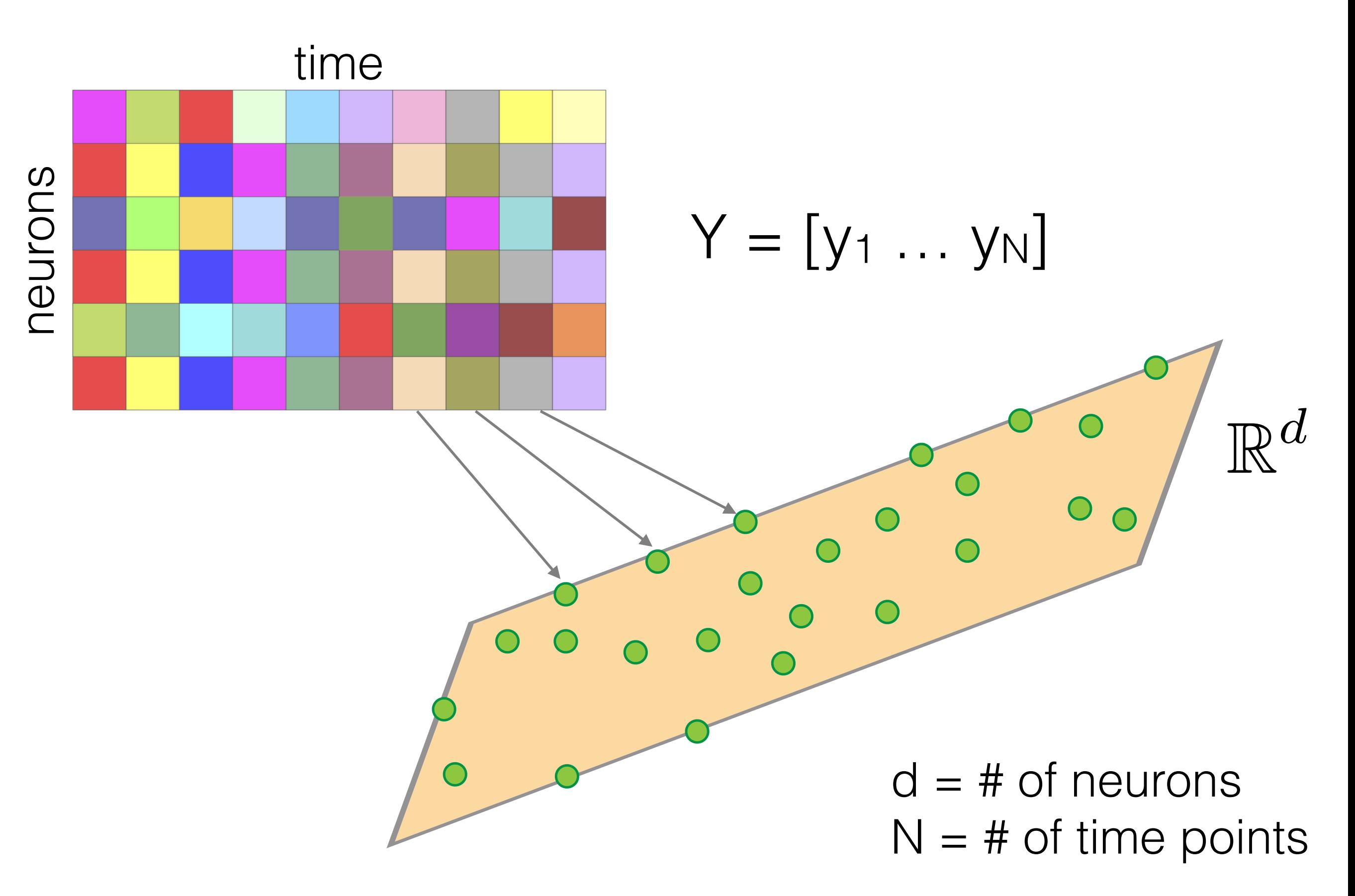

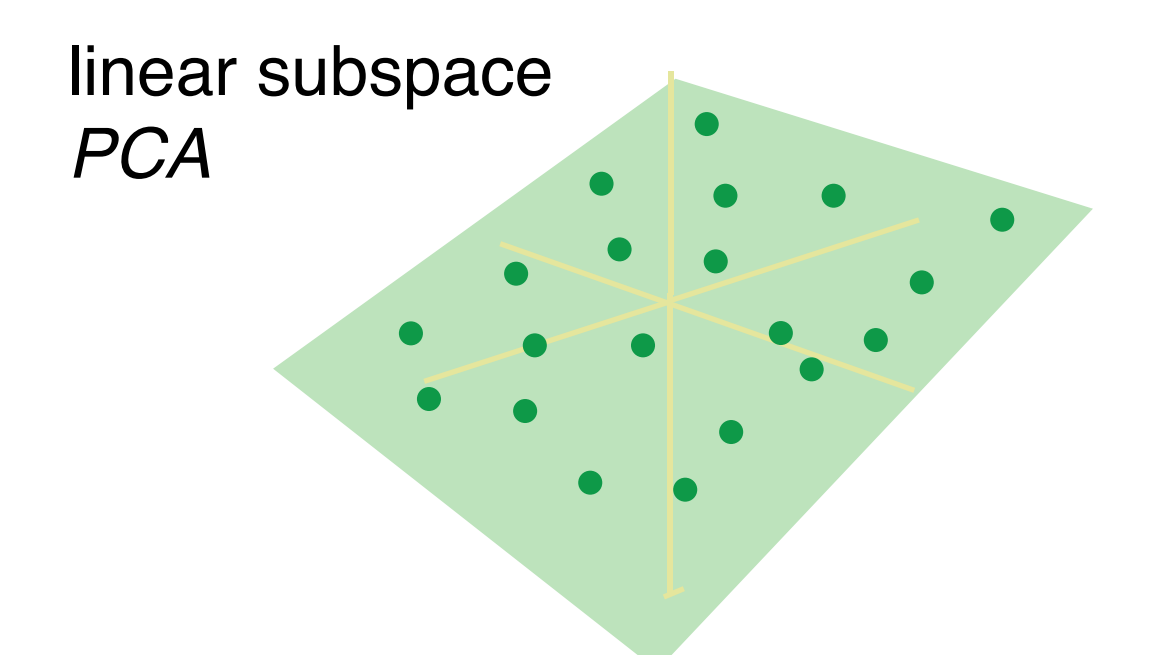

$$
\min_{\mathbf{A}} \|\mathbf{Y} - \mathbf{A}\|_F \quad \text{s.t.} \quad \text{rank}(\mathbf{A}) \leq k
$$

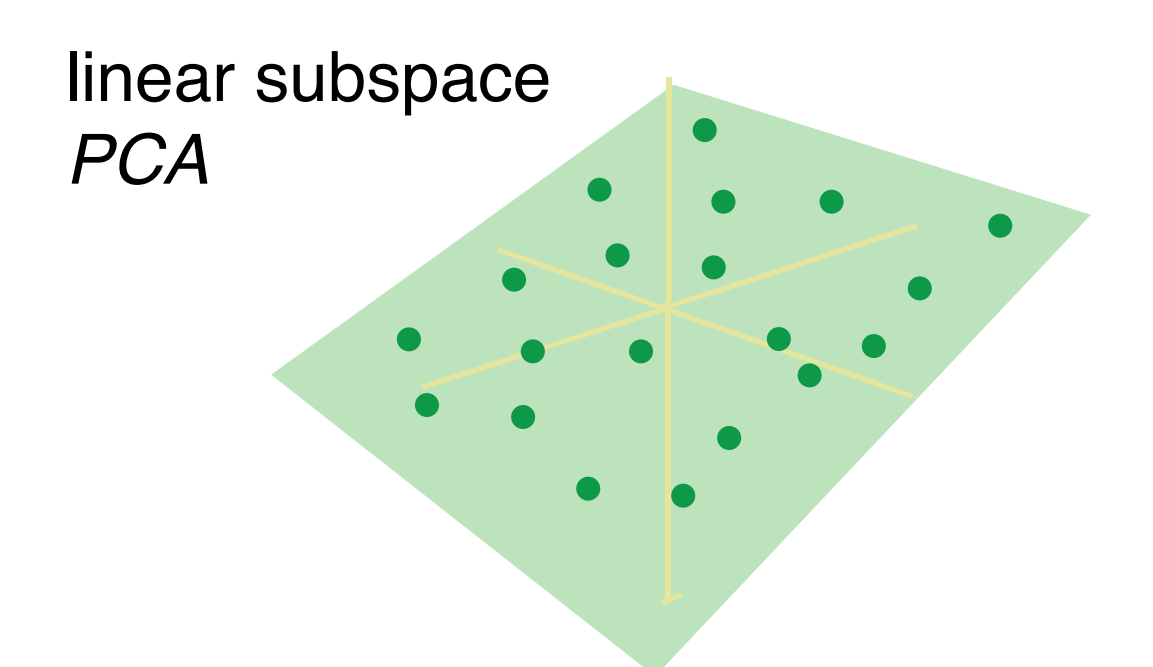

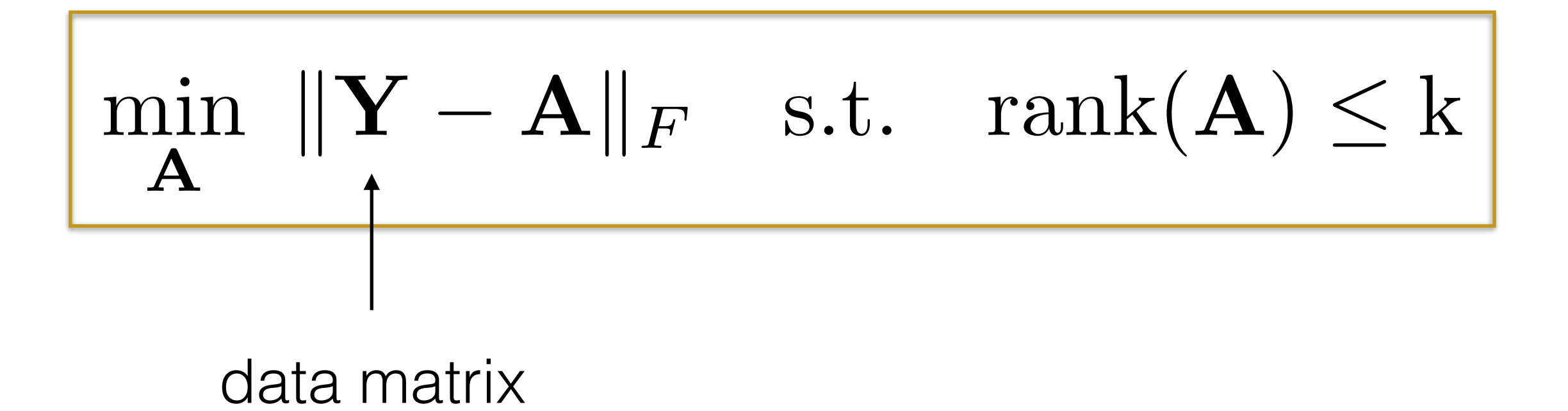

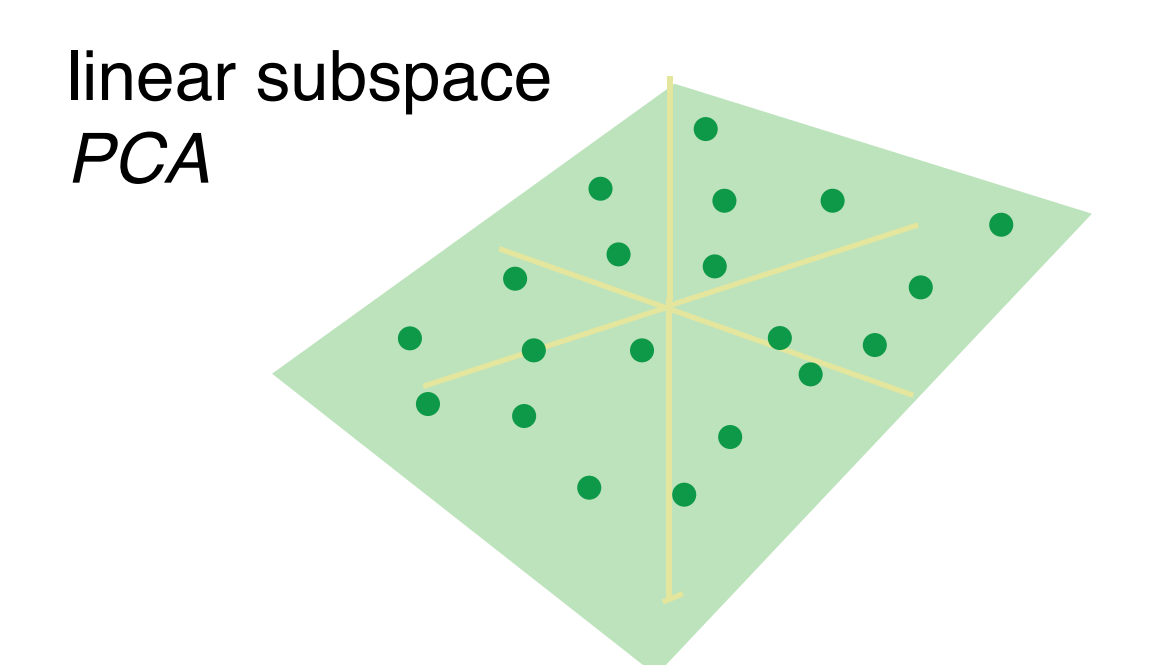

$$
\min_{\mathbf{A}} \|\mathbf{Y} - \mathbf{A}\|_F \quad \text{s.t.} \quad \text{rank}(\mathbf{A}) \leq k
$$

"low rank" approximation

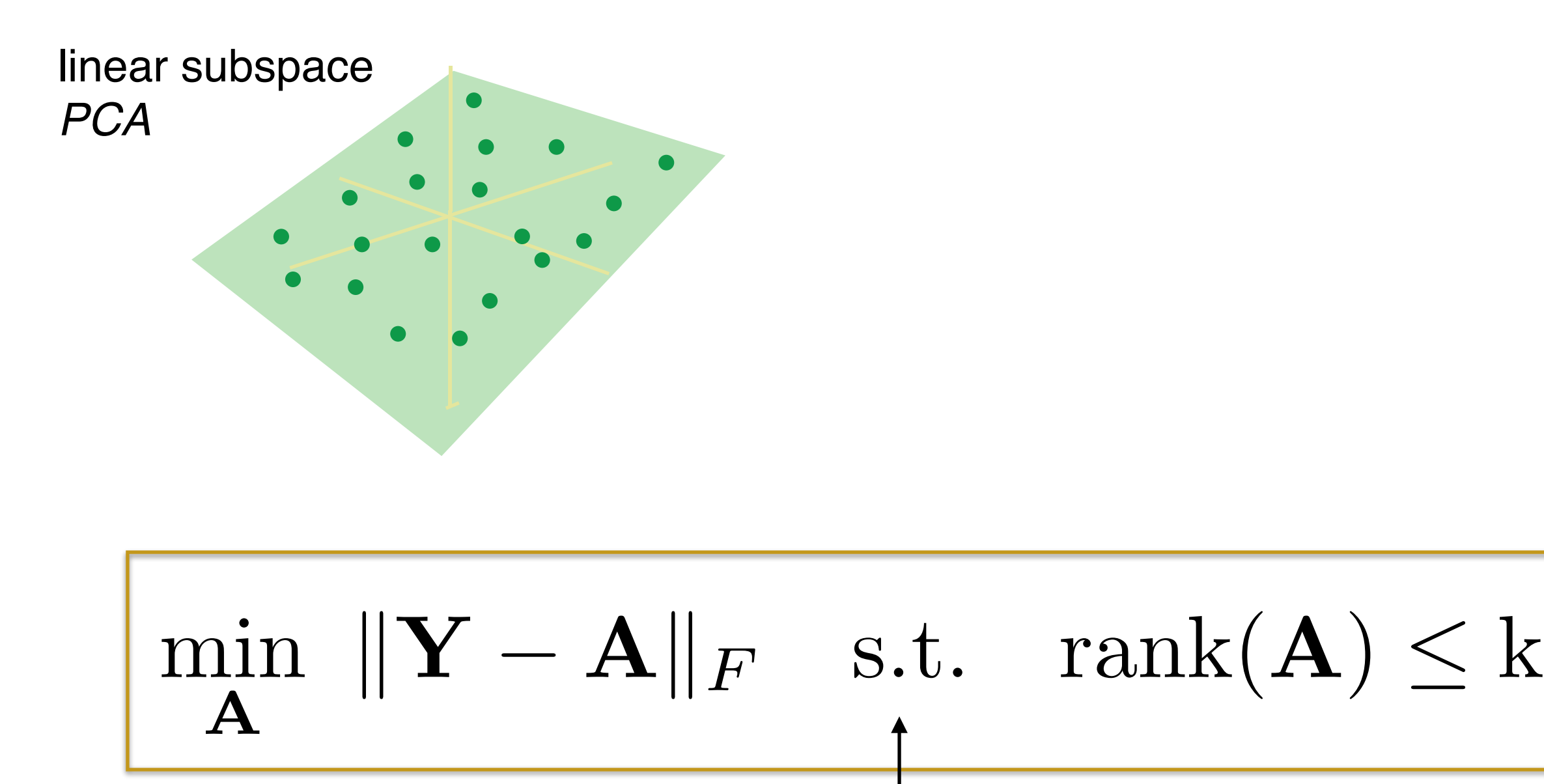

subject to = constraints

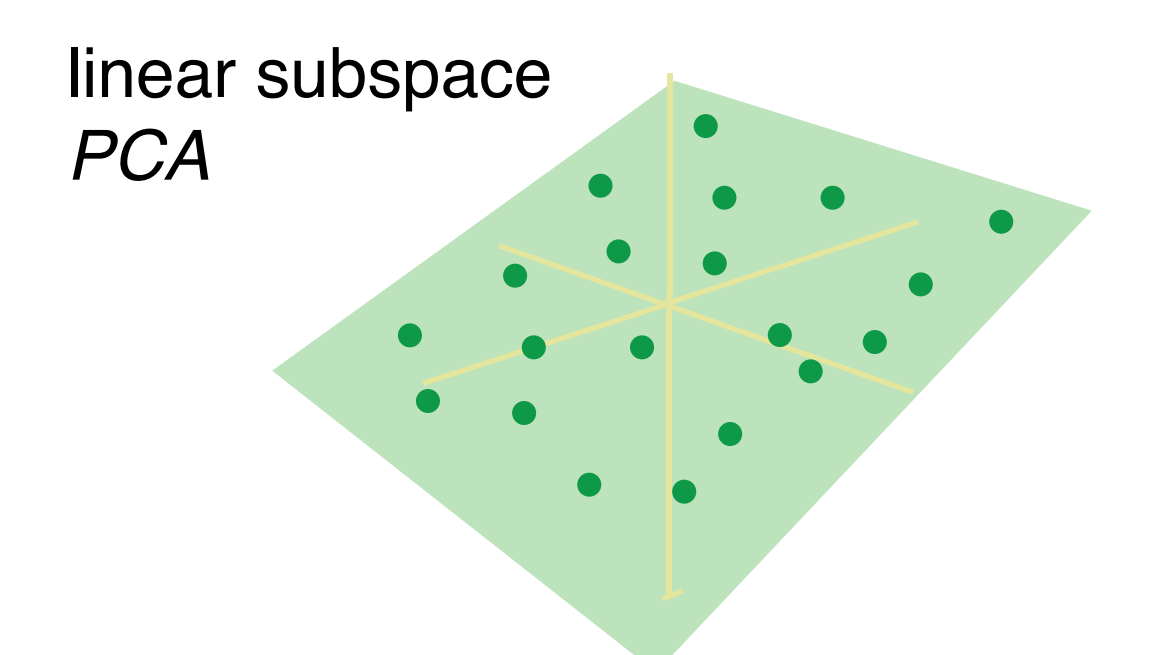

$$
\min_{\mathbf{A}} \|\mathbf{Y} - \mathbf{A}\|_{F} \quad \text{s.t.} \quad \text{rank}(\mathbf{A}) \leq k
$$
\n
$$
\left| \begin{array}{c} \text{rank}(\mathbf{A}) < 1 \\ \text{rank}(\mathbf{A}) < 2 \end{array} \right|
$$

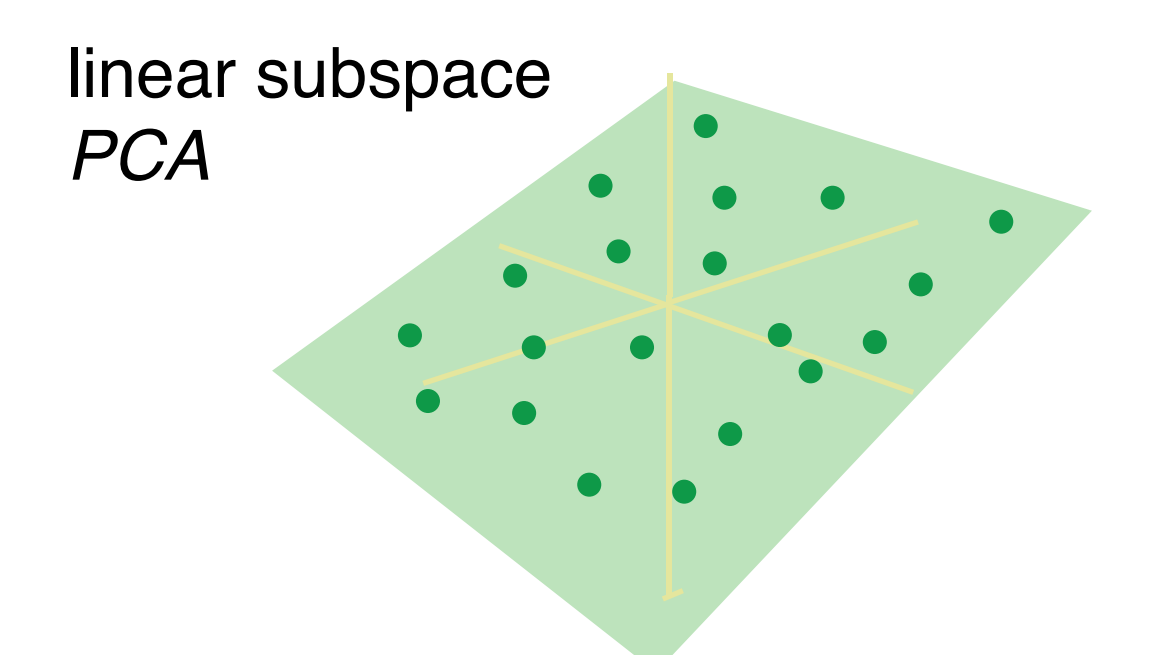

$$
\min_{\mathbf{A}} \|\mathbf{Y} - \mathbf{A}\|_{F} \quad \text{s.t.} \quad \text{rank}(\mathbf{A}) \leq k
$$
\n
$$
\left| \begin{array}{c} \text{rank}(\mathbf{A}) < 1 \\ \text{rank}(\mathbf{A}) < 2 \end{array} \right|
$$

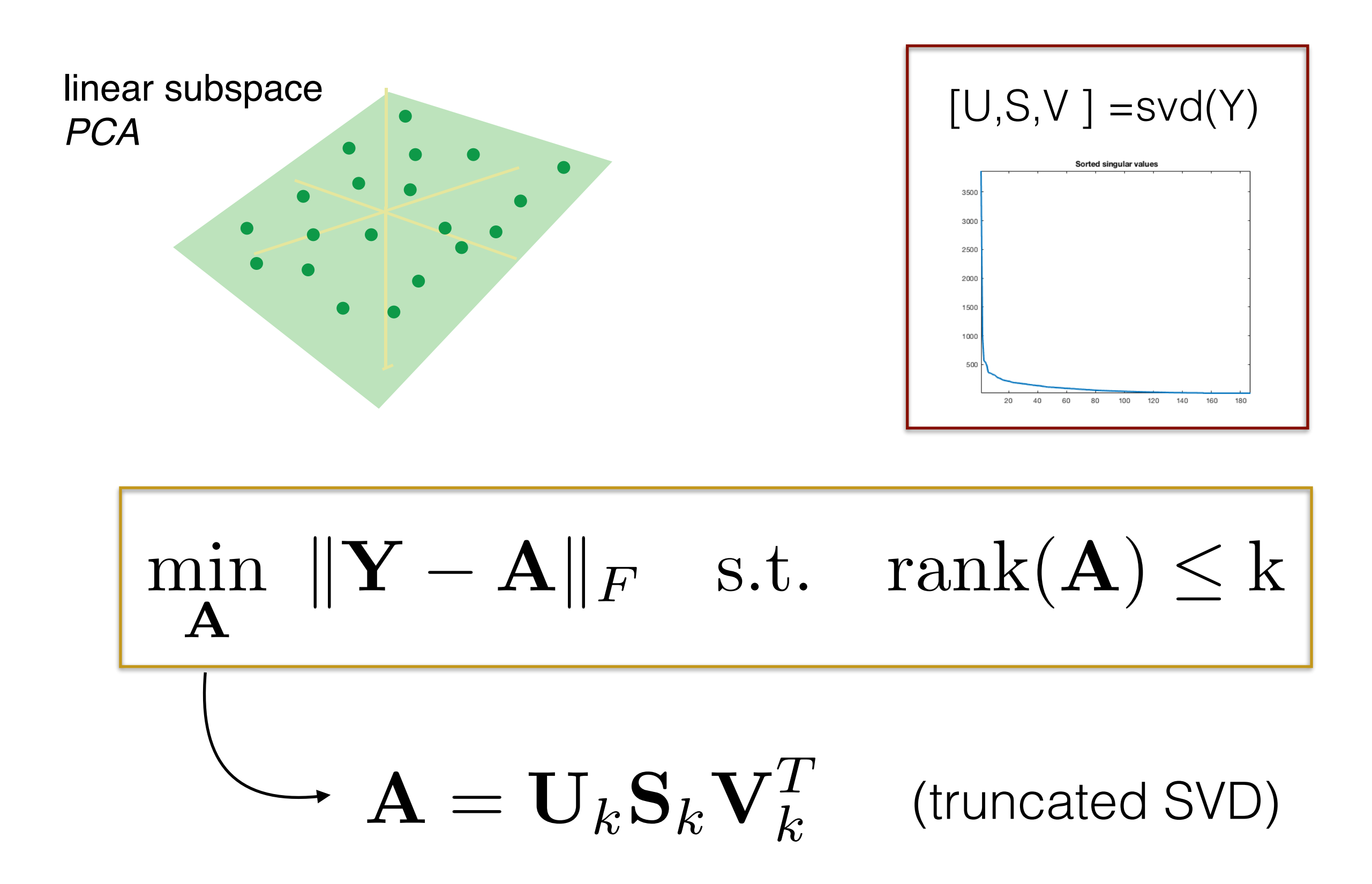

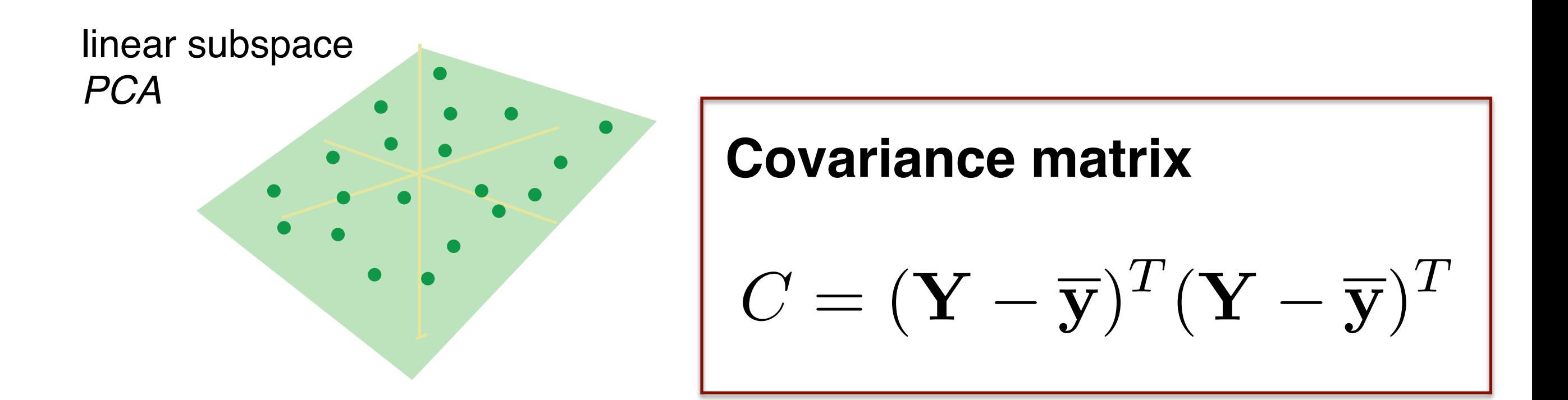

#### **PCA:**

- 1. Compute the covariance matrix (C)
- 2. Compute eigenvalue decomposition of C
- 3. Output > top k eigenvectors and their eigenvalues

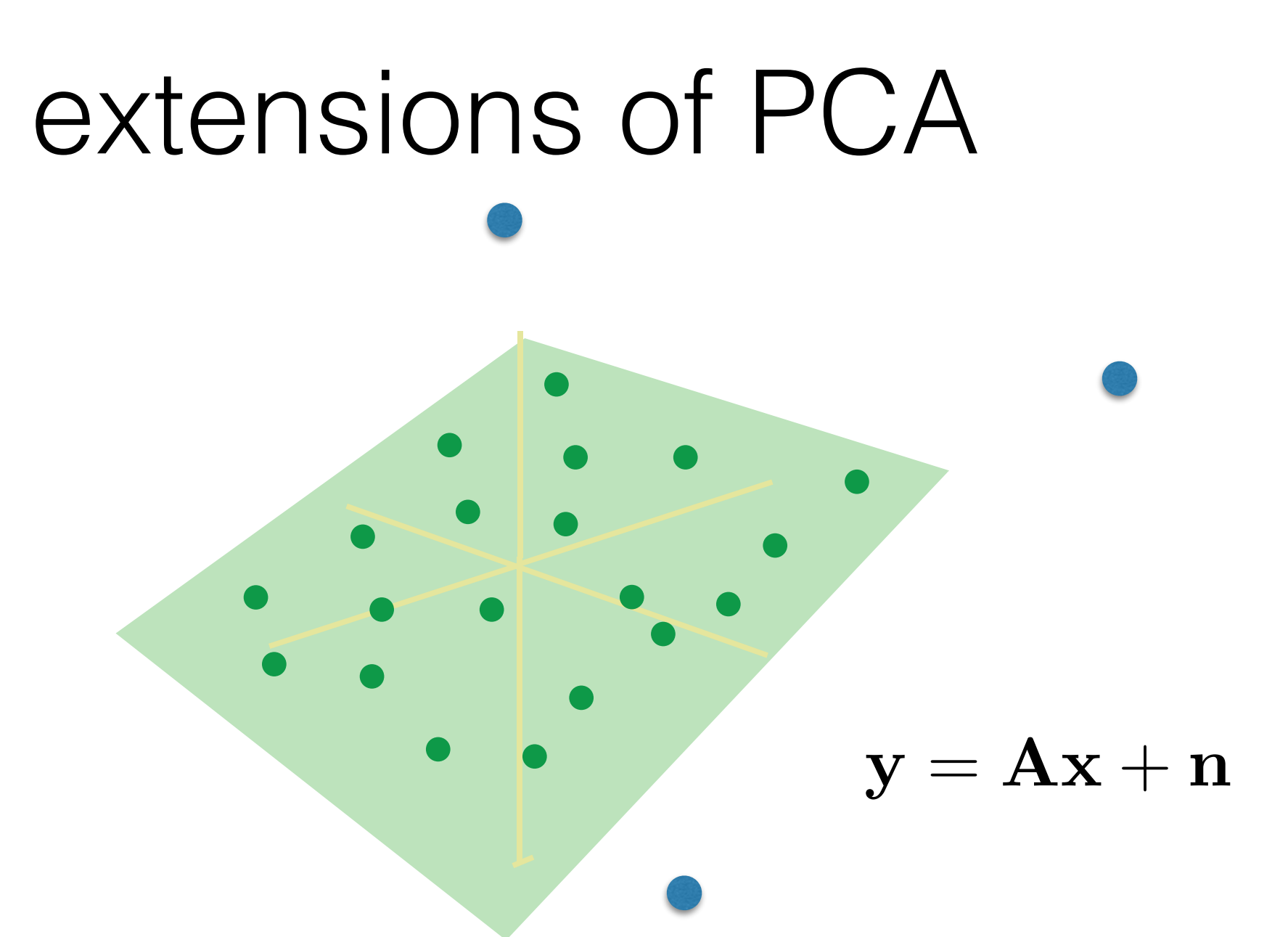

- **1. Robust PCA sparse LARGE errors**
- 2. Factor analysis (FA) noise of unequal variance
- 3. Non-negative matrix factorization (NMF)

#### extensions of PCA

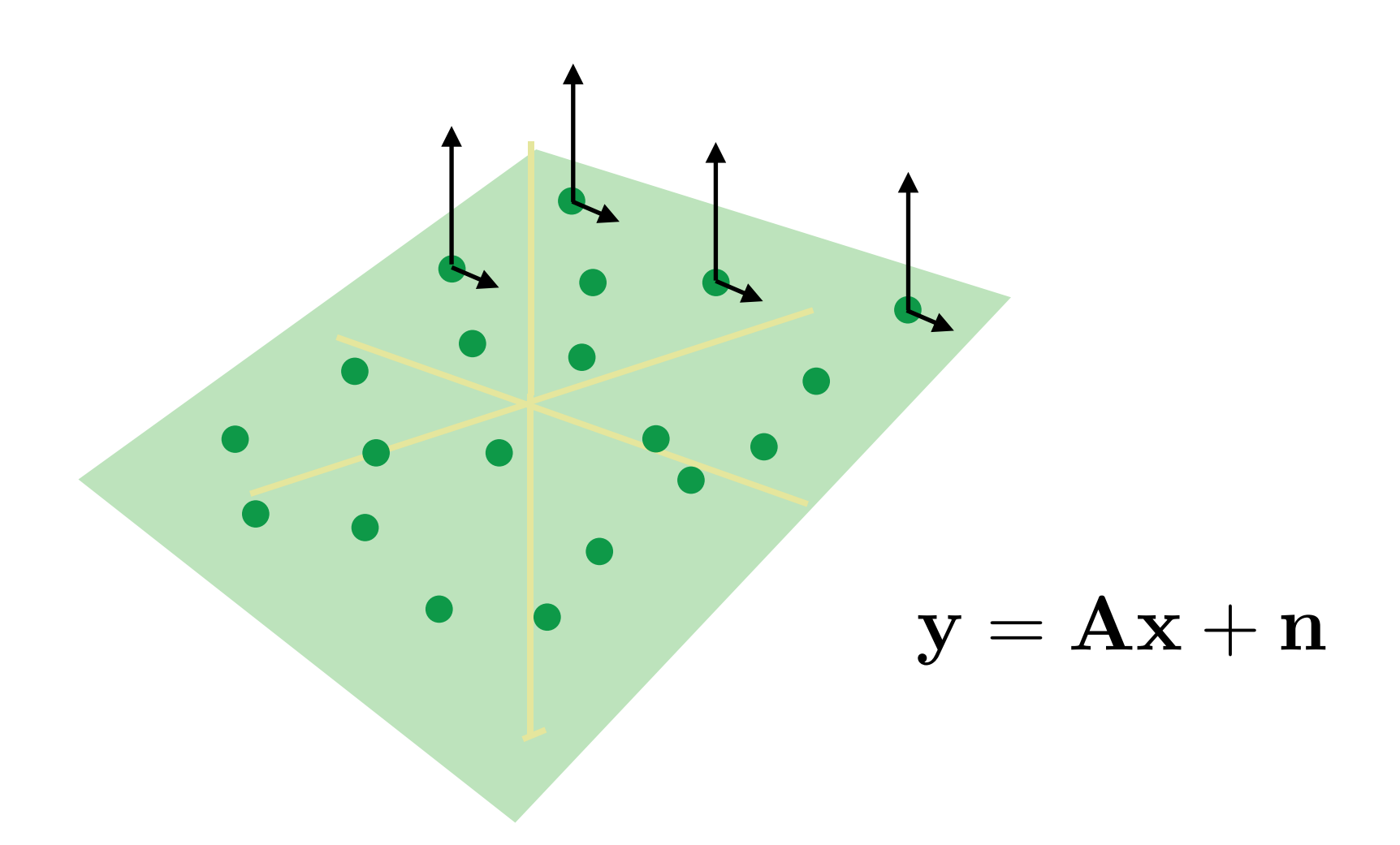

- 1. Robust PCA sparse errors
- **2. Factor analysis (FA) noise of unequal variance**
- 3. Non-negative matrix factorization (NMF)

#### extensions of PCA

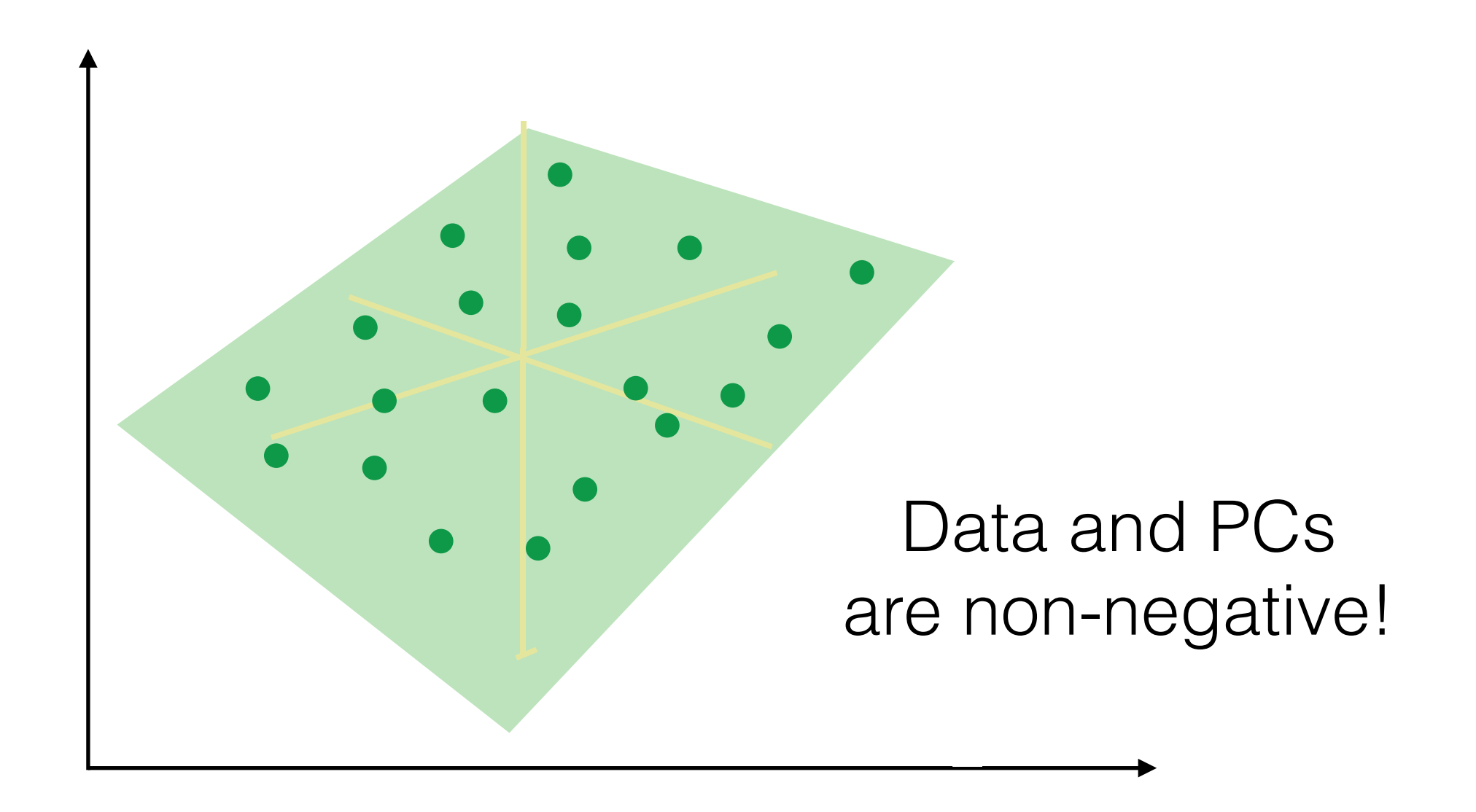

- 1. Robust PCA sparse errors
- 2. Factor analysis (FA) noise of unequal variance
- **3. Non-negative matrix factorization (NMF)**

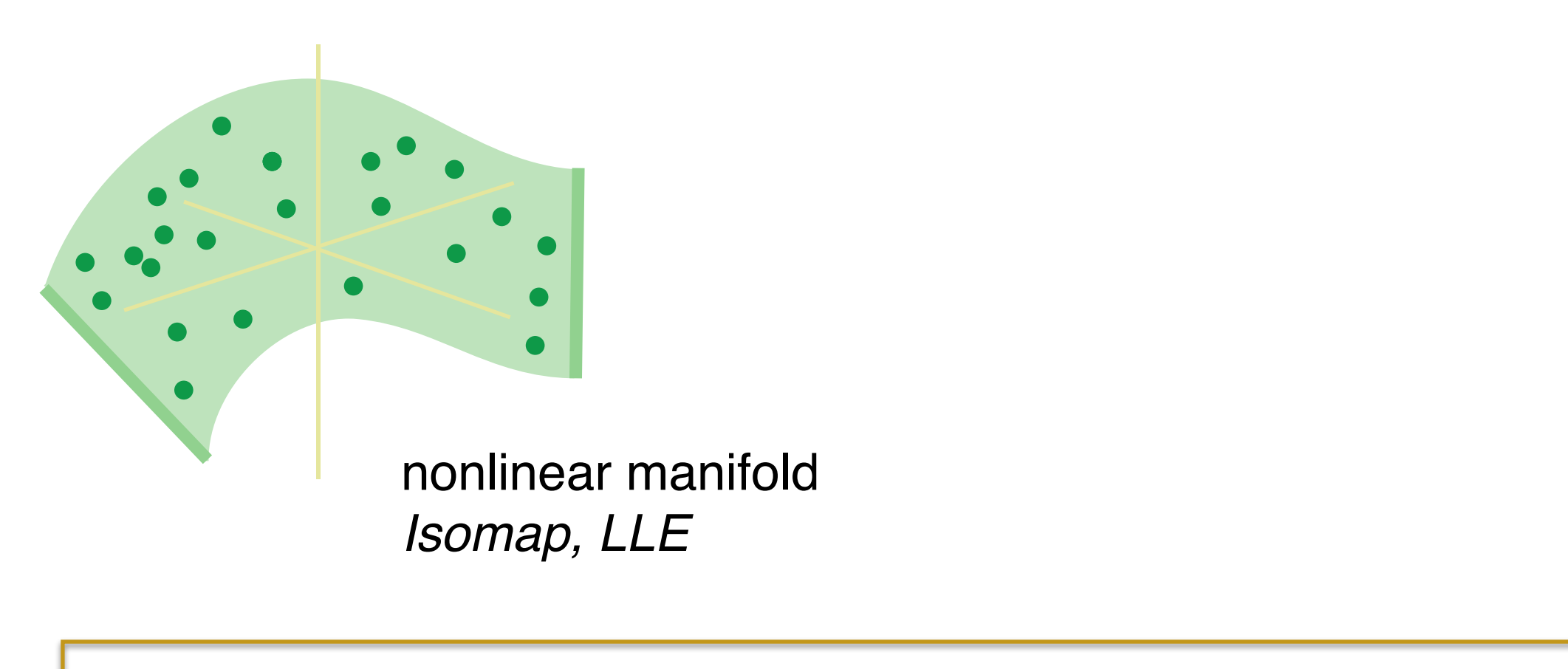

$$
\boxed{\min_{\mathcal{P}} |d(y_i, y_j) - d(\mathcal{P}y_i, \mathcal{P}y_j)|}
$$

distance between original data points

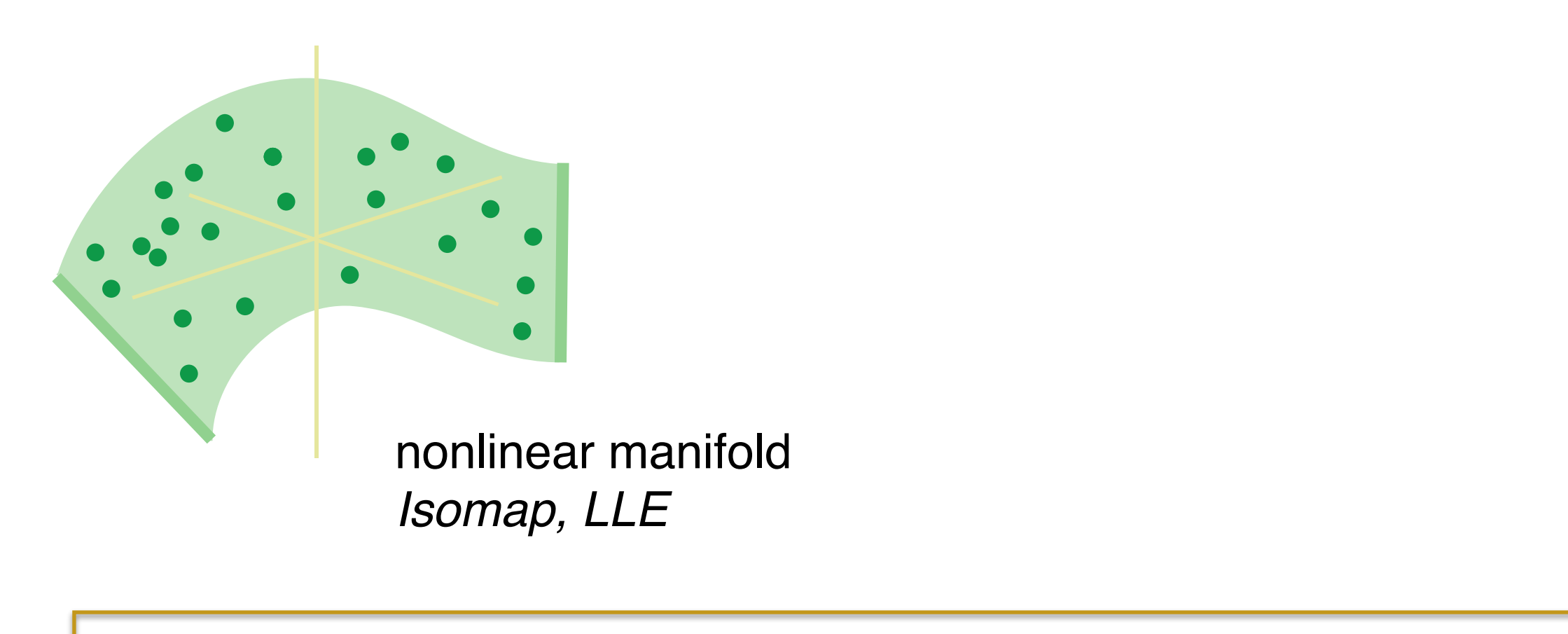

$$
\min_{\mathcal{P}} |d(y_i, y_j) - d(\mathcal{P}y_i, \mathcal{P}y_j)|
$$

distance between projected data points

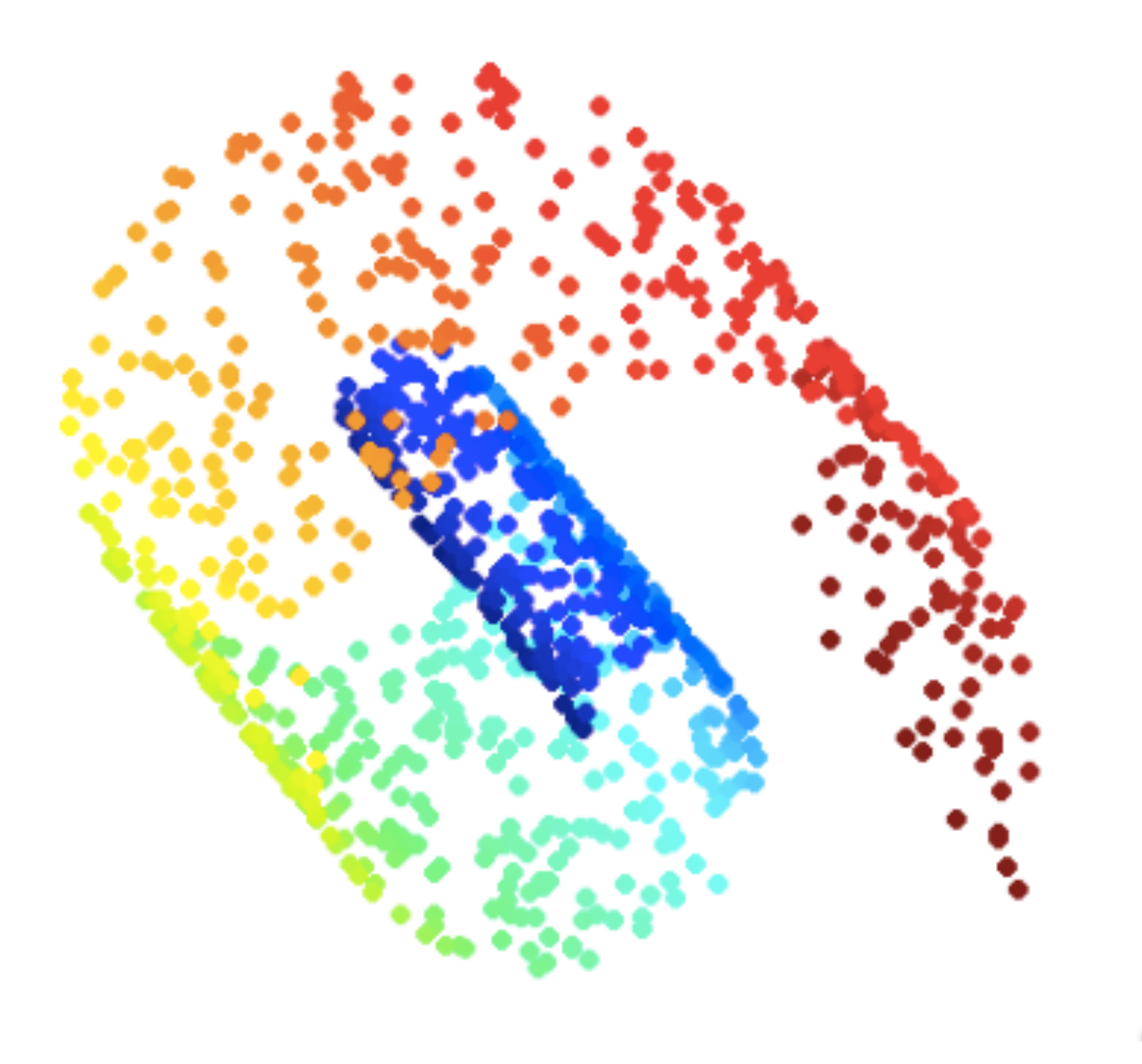

swiss roll

http://www.numerical-tours.com/matlab/shapes\_7\_isomap/

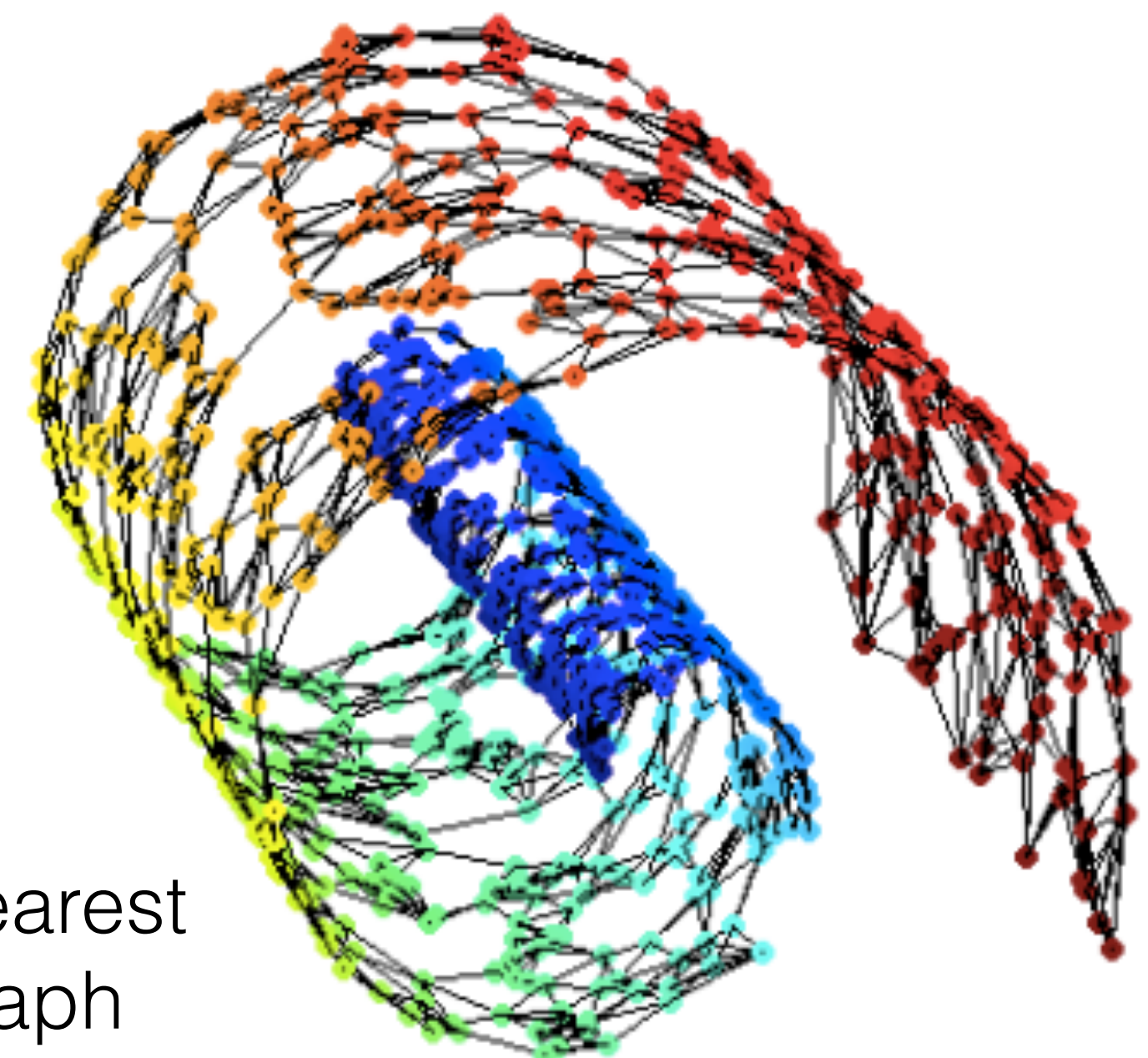

Compute k-nearest neighbor graph

http://www.numerical-tours.com/matlab/shapes\_7\_isomap/

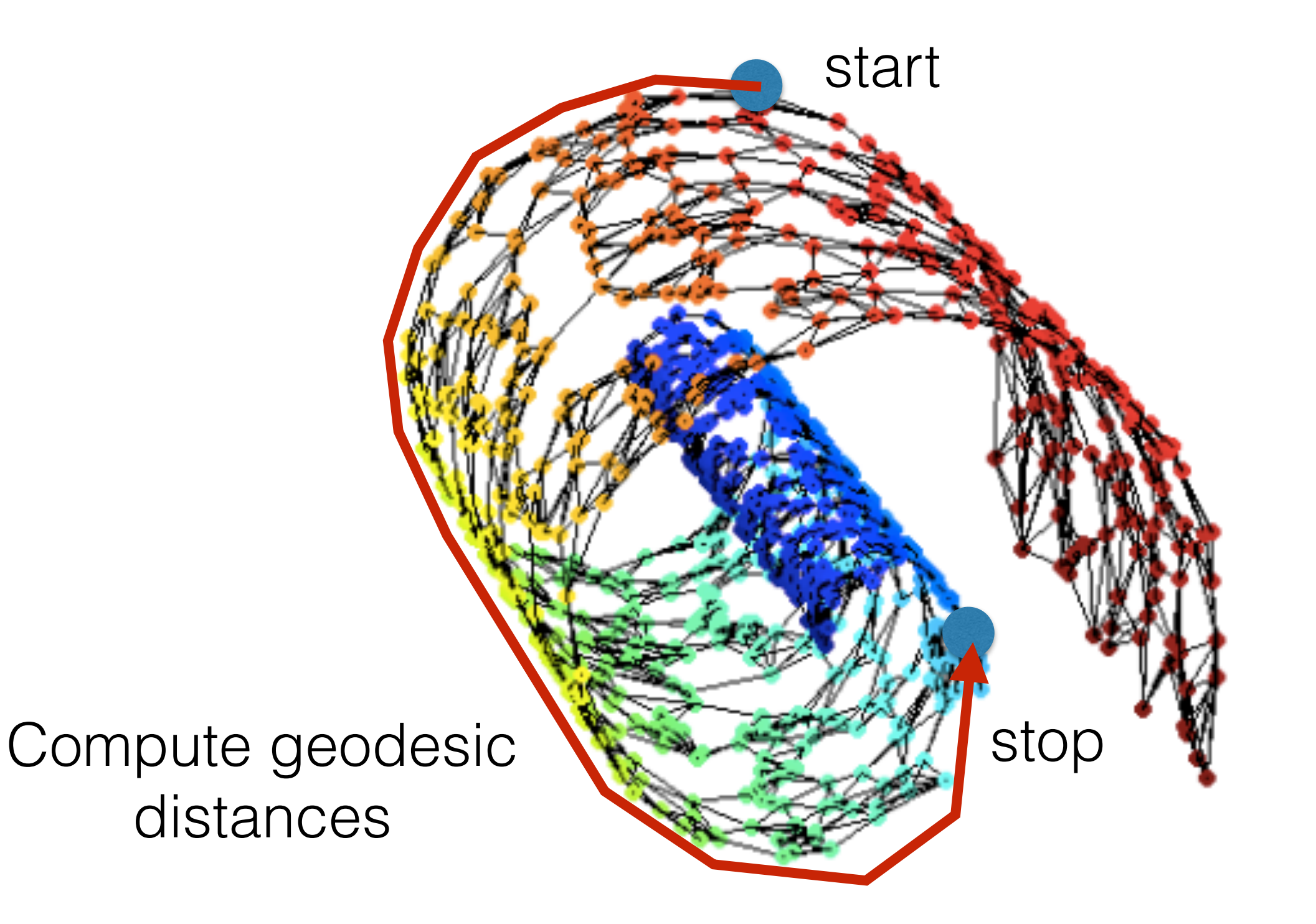

http://www.numerical-tours.com/matlab/shapes\_7\_isomap/

ΙK,

Compute leading eigenvectors

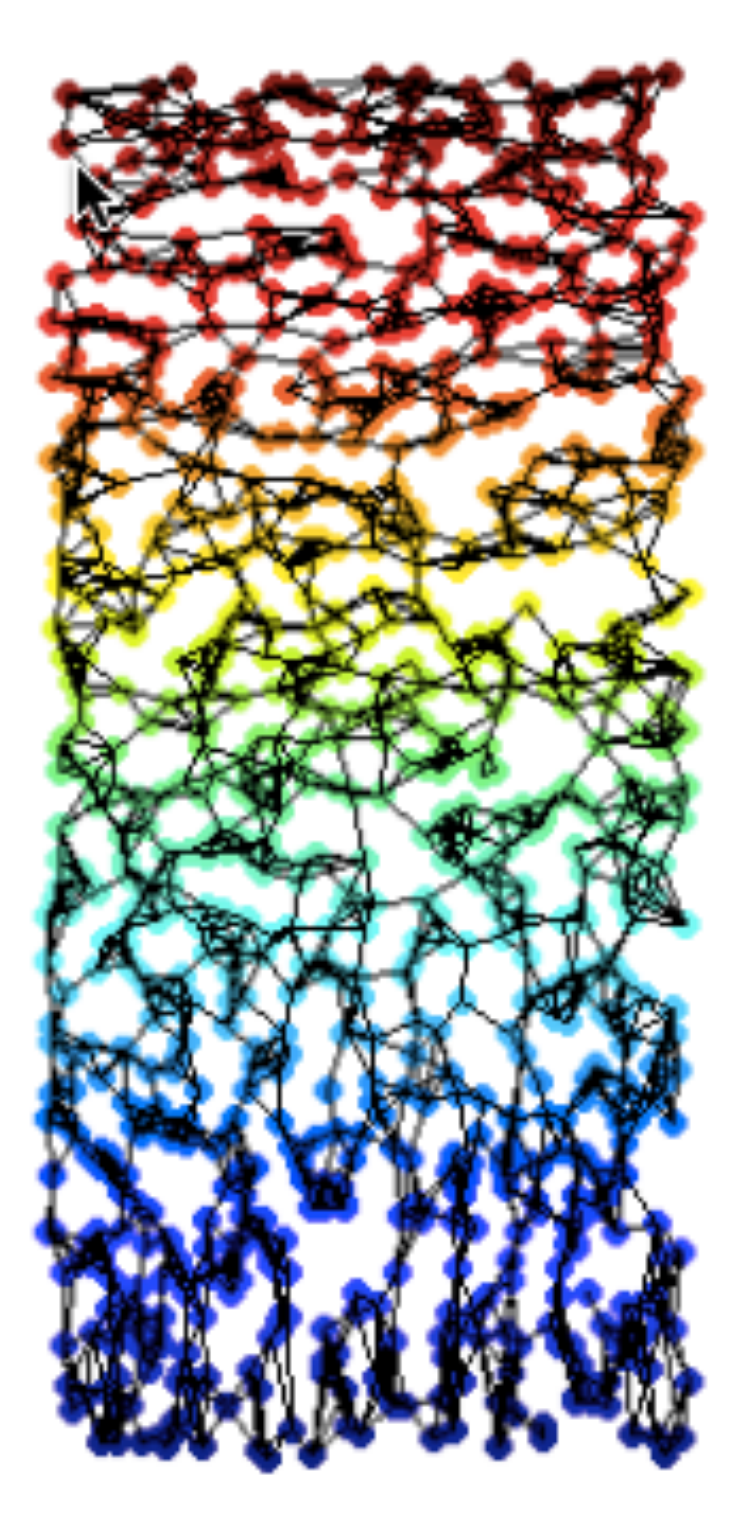

http://www.numerical-tours.com/matlab/shapes\_7\_isomap/

#### cluster model

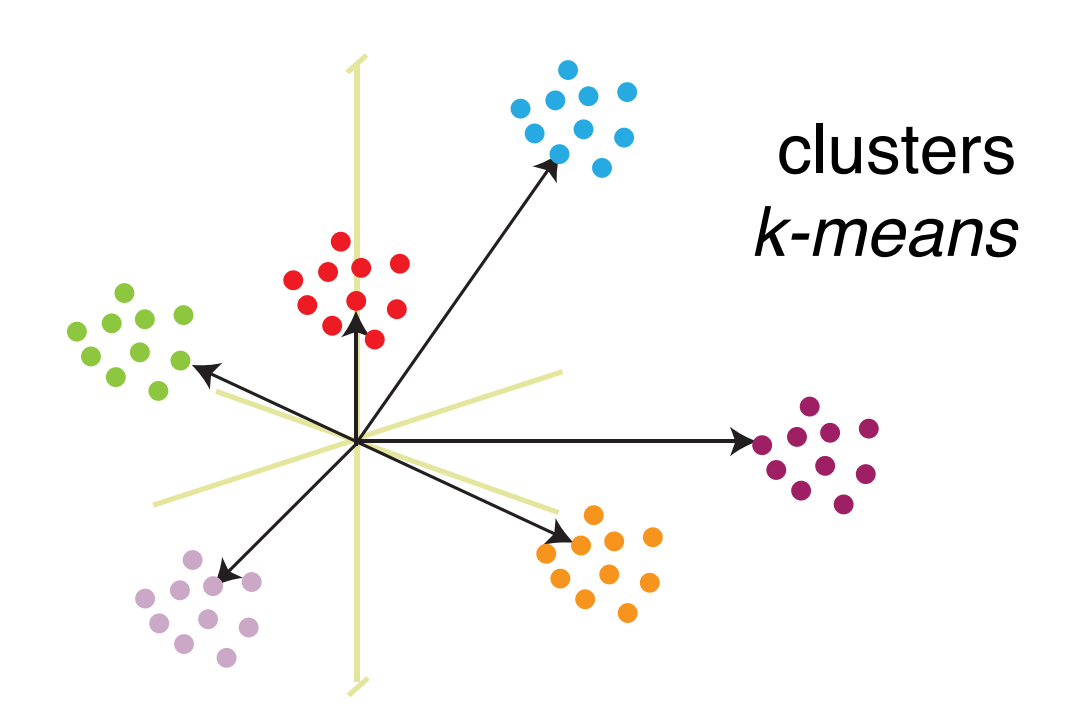

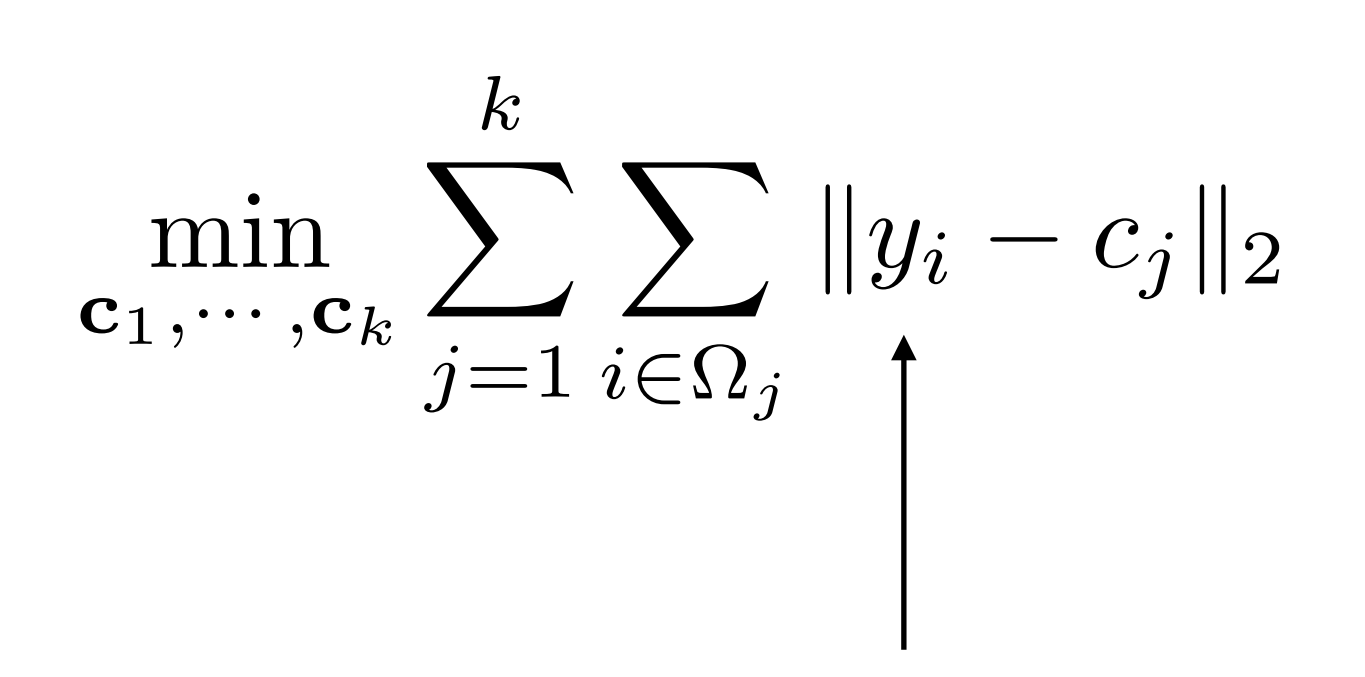

ith data point

#### cluster model

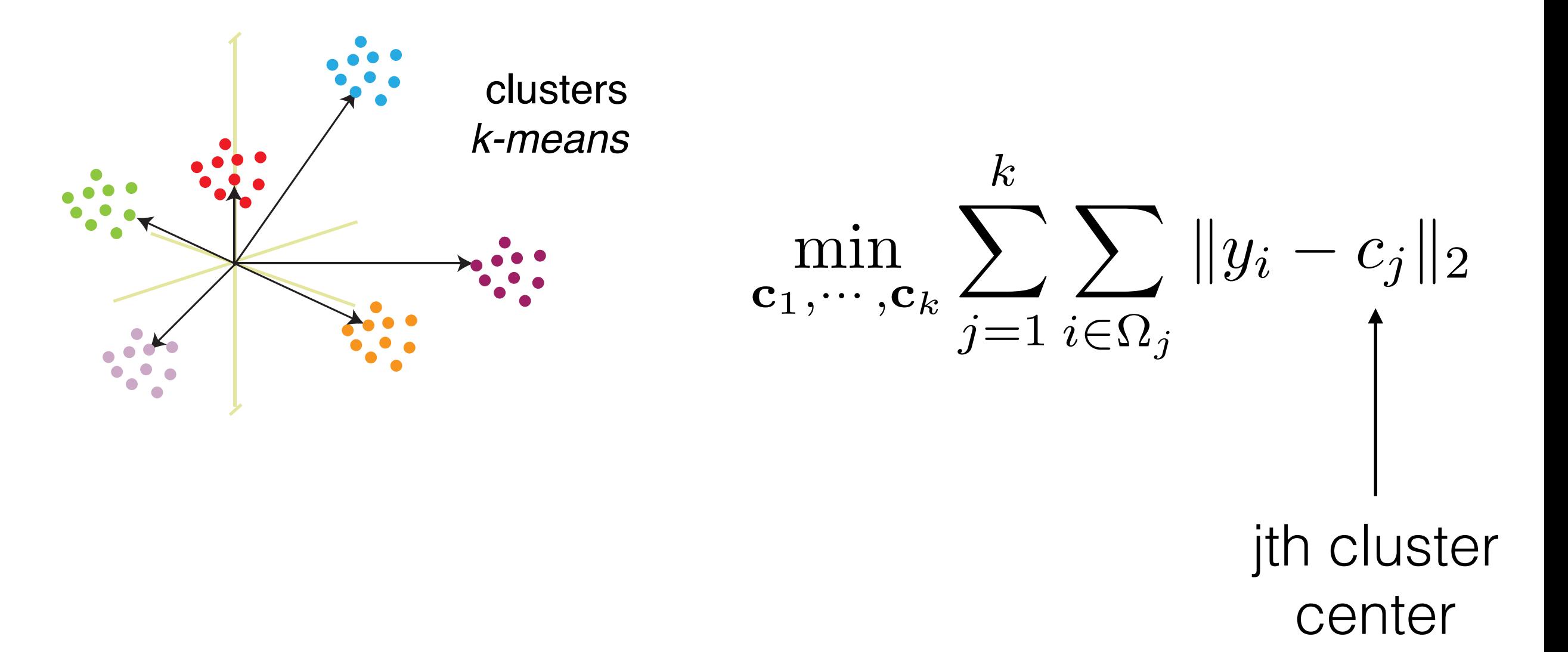

#### cluster model

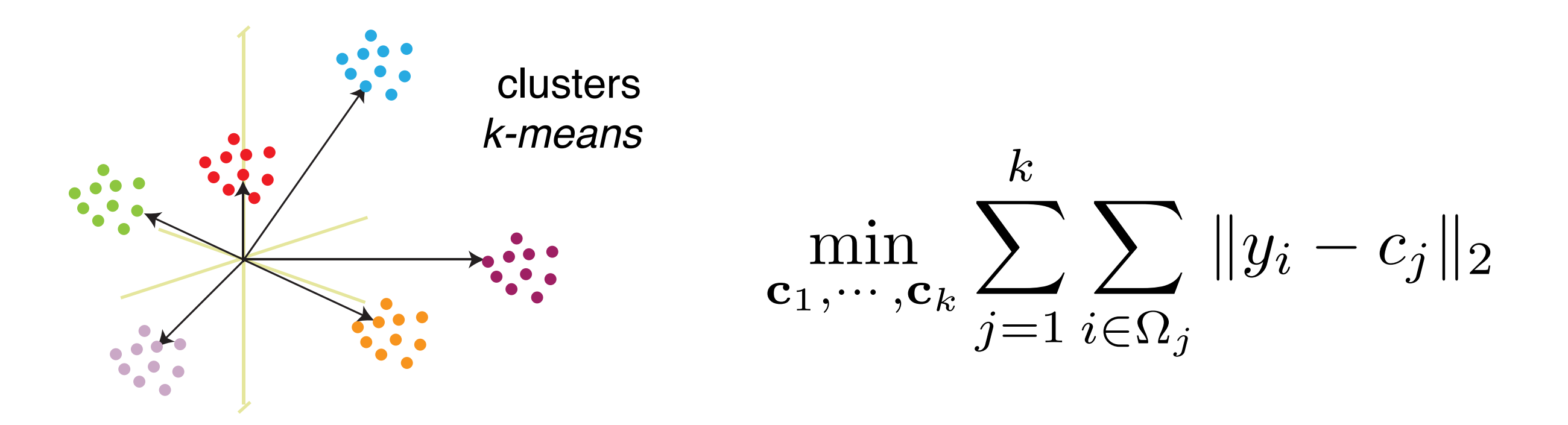

#### **kmeans:**

- 1. Randomly initialize cluster centers
- 2. Assign each data point to its closest cluster center
- 3. Update cluster centers (mean of all assigned points)
- 4. Iterate steps 2-3 until convergence

#### union of subspaces

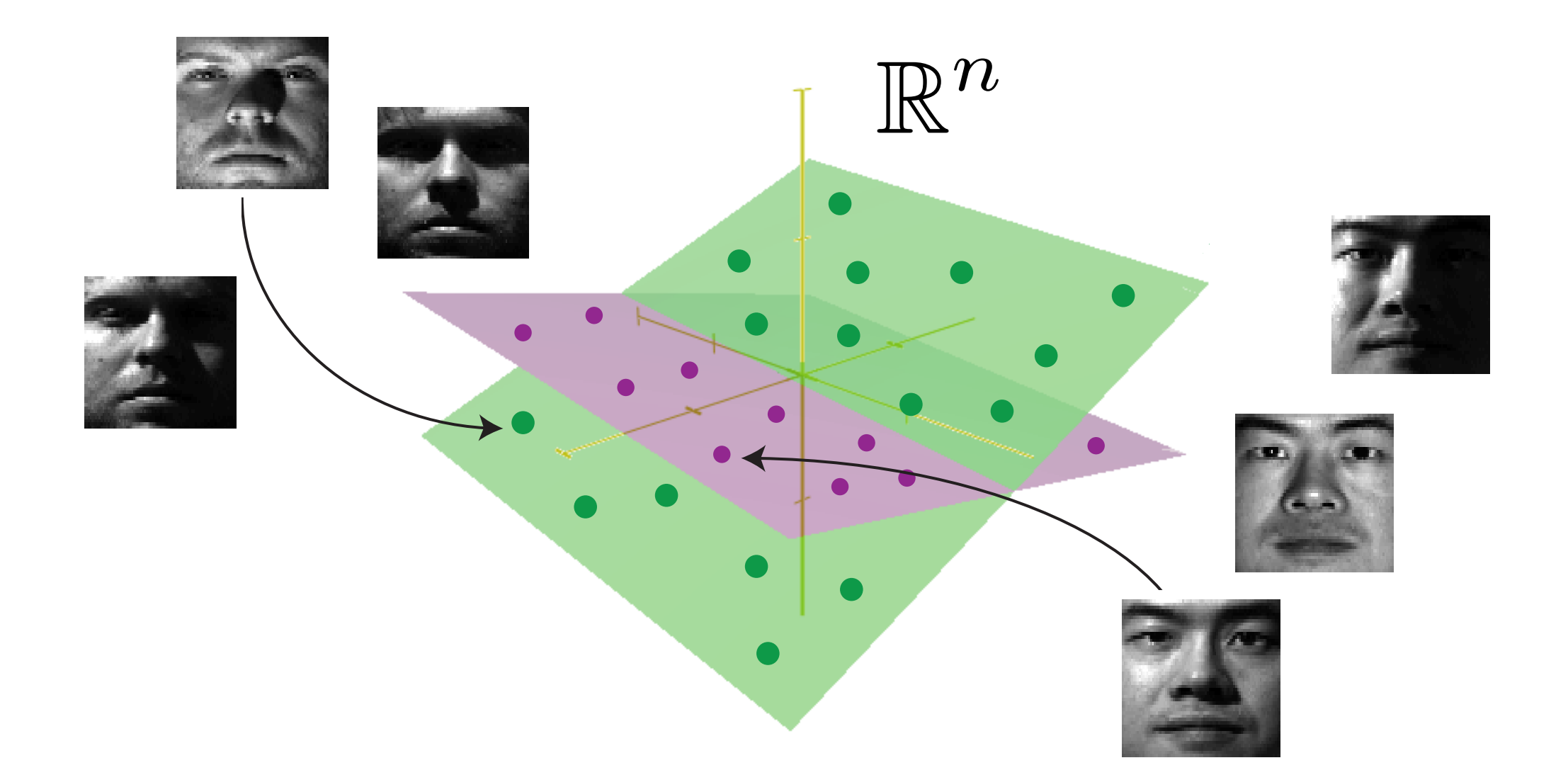

min  $\overline{\mathbf{A}_{i}}$ ,  $\overline{\Omega}_{i}$  $\sum_{i} ||\mathbf{Y}_{\Omega_i} - \mathbf{A}_i||_F$  s.t. rank $(\mathbf{A}_i) \leq k_i$ subset of data in ith subspace

#### union of subspaces

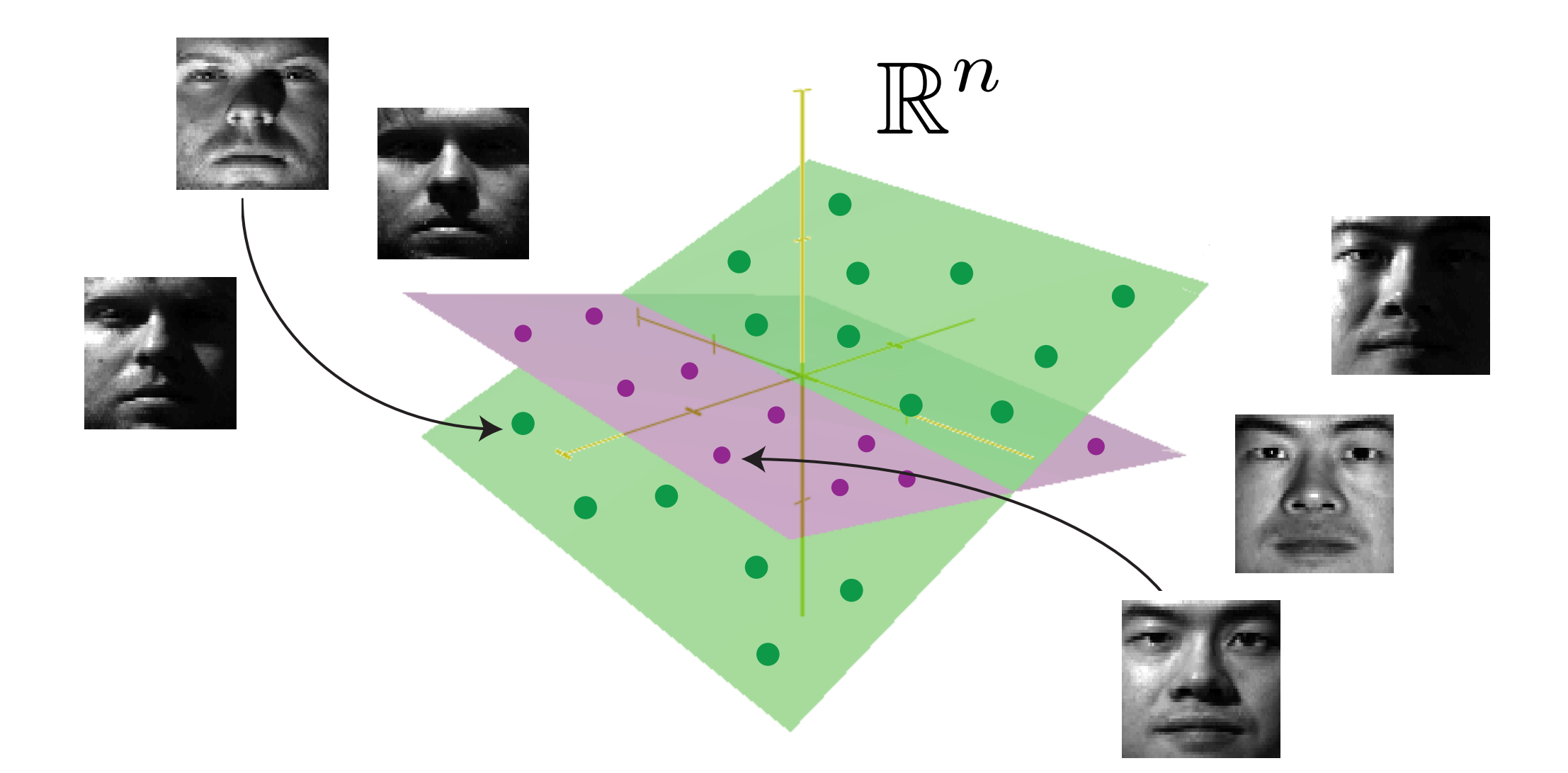

min  $\overline{\mathbf{A}_i^{\cdot},\Omega_i}$  $\sum ||\mathbf{Y}_{\Omega_i} - \mathbf{A}_i||_F$  s.t. rank $(\mathbf{A}_i) \leq k_i$ low rank approx of ith cluster

# union of subspaces

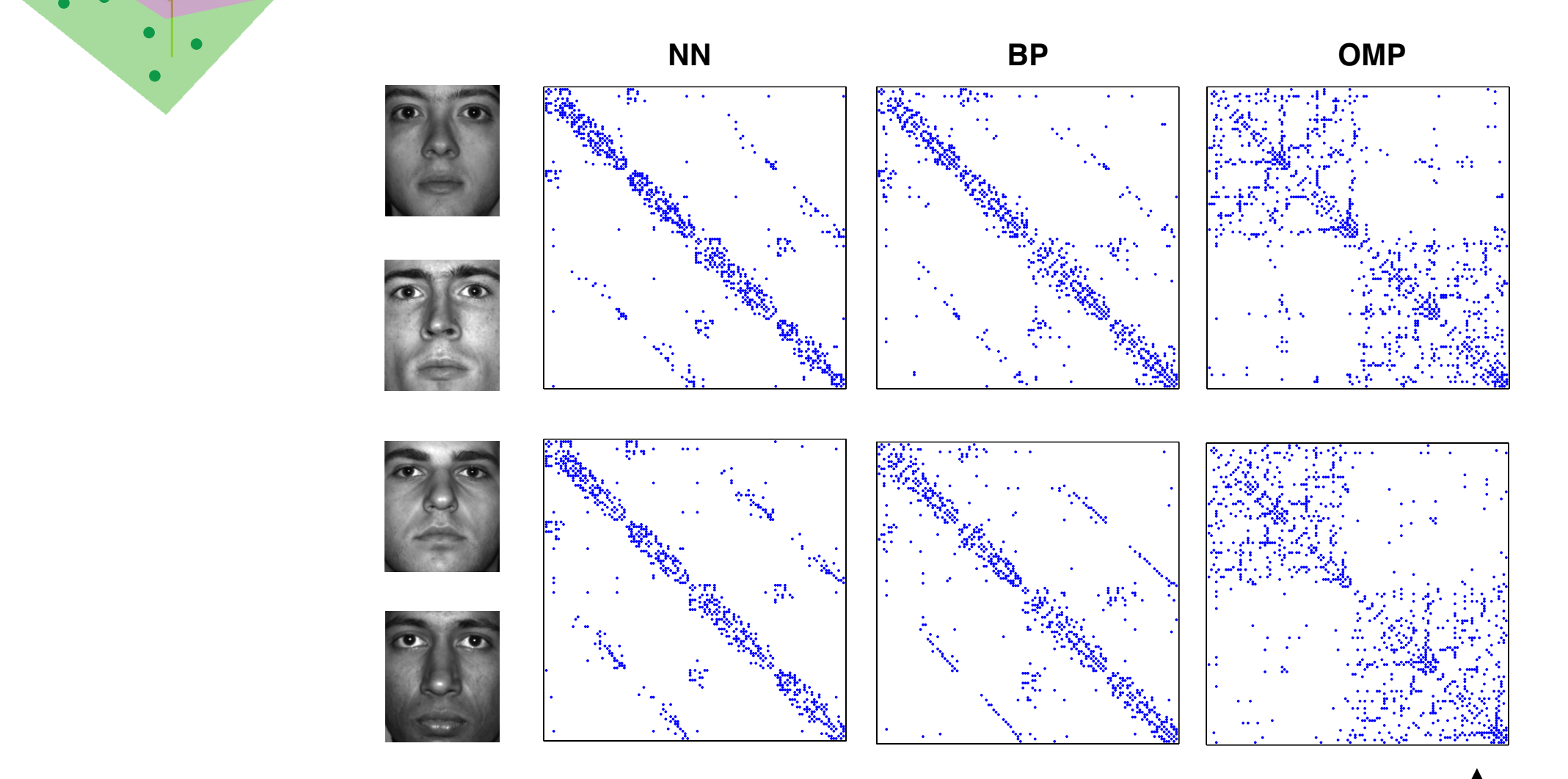

#### **sparse subspace clustering (SSC):**

- 1. Compute the subspace affinity matrix (C)
- 2. Cluster the affinity matrix C
- 3. For each subspace cluster, run SVD and get low rank approximation Dyer, JMLR 2013

# "tangled" manifolds

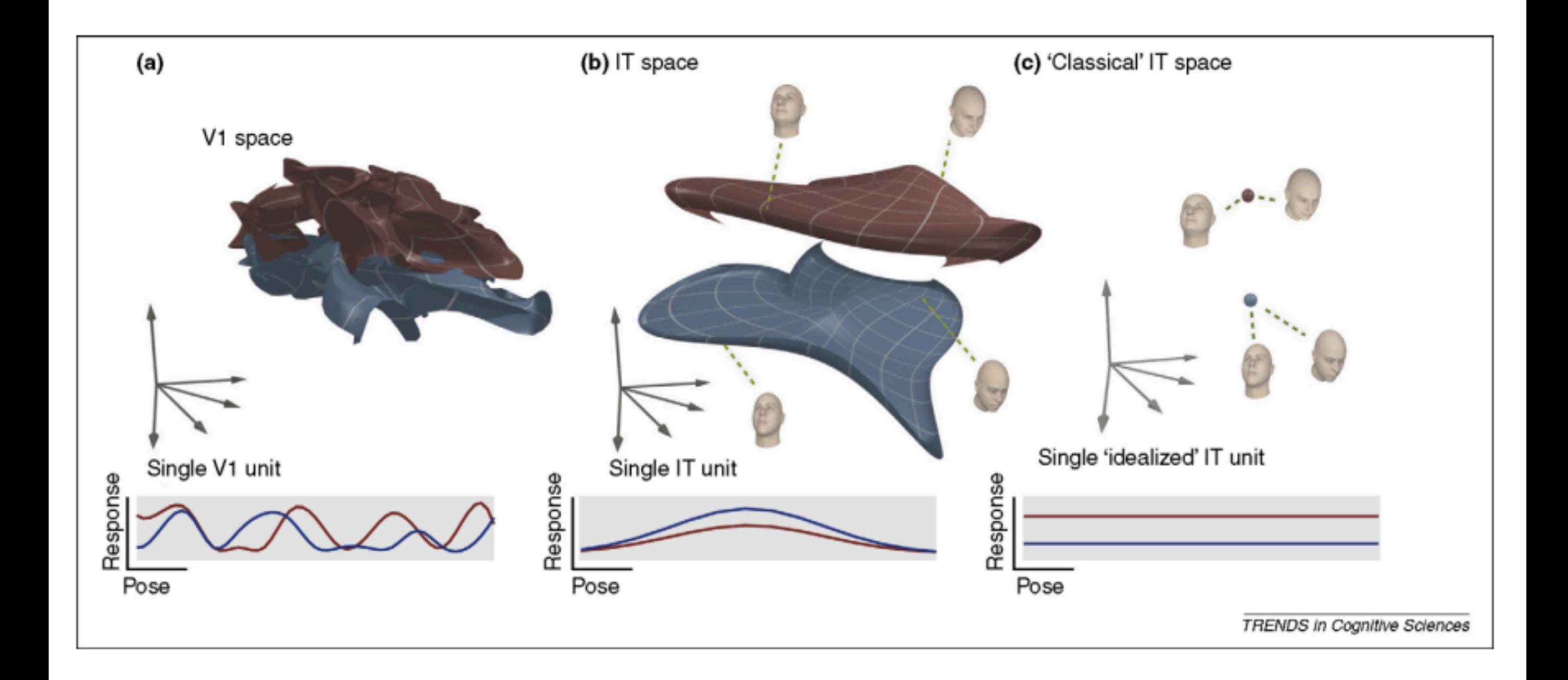

#### autoencoders

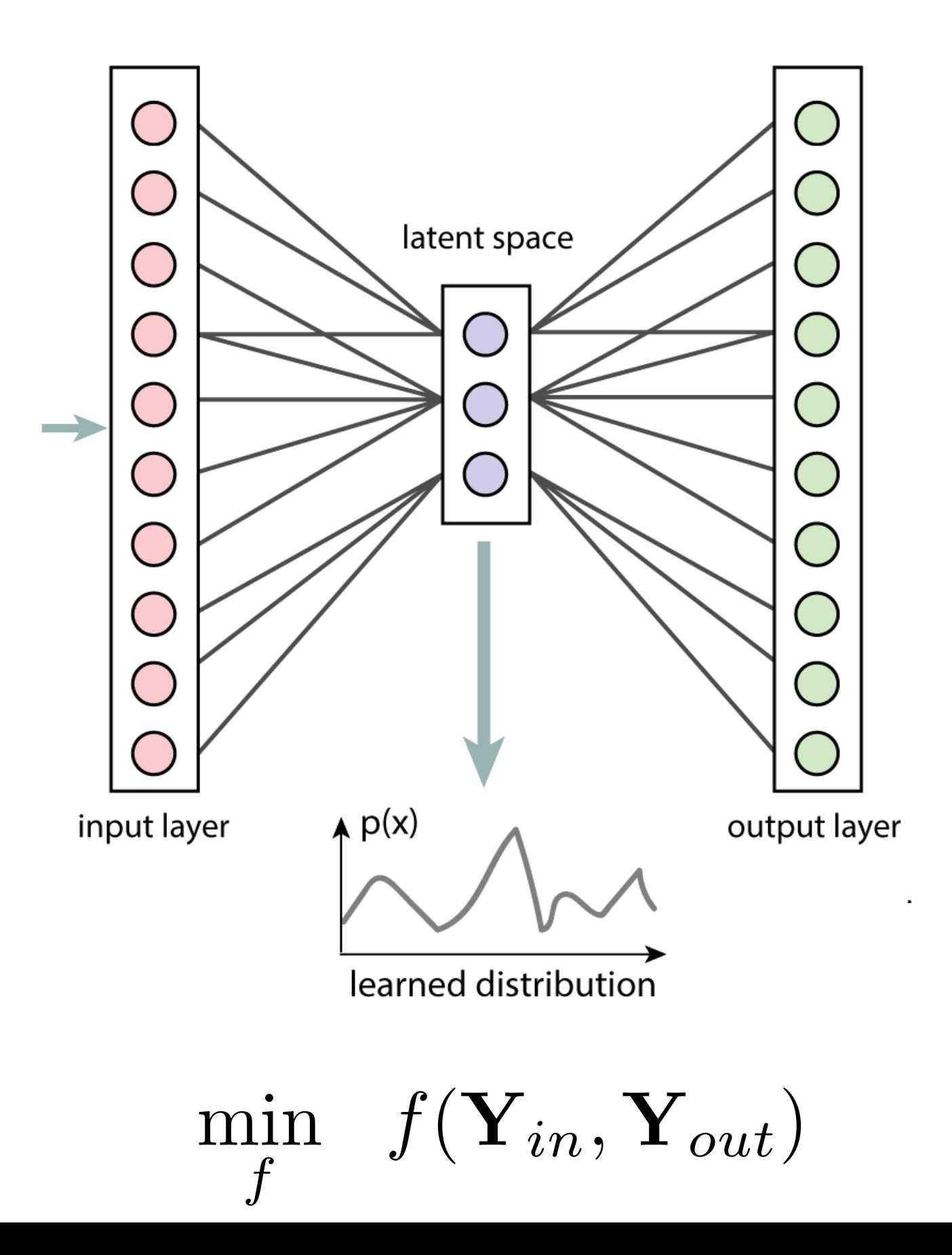

#### linear autoencoder -> PCA

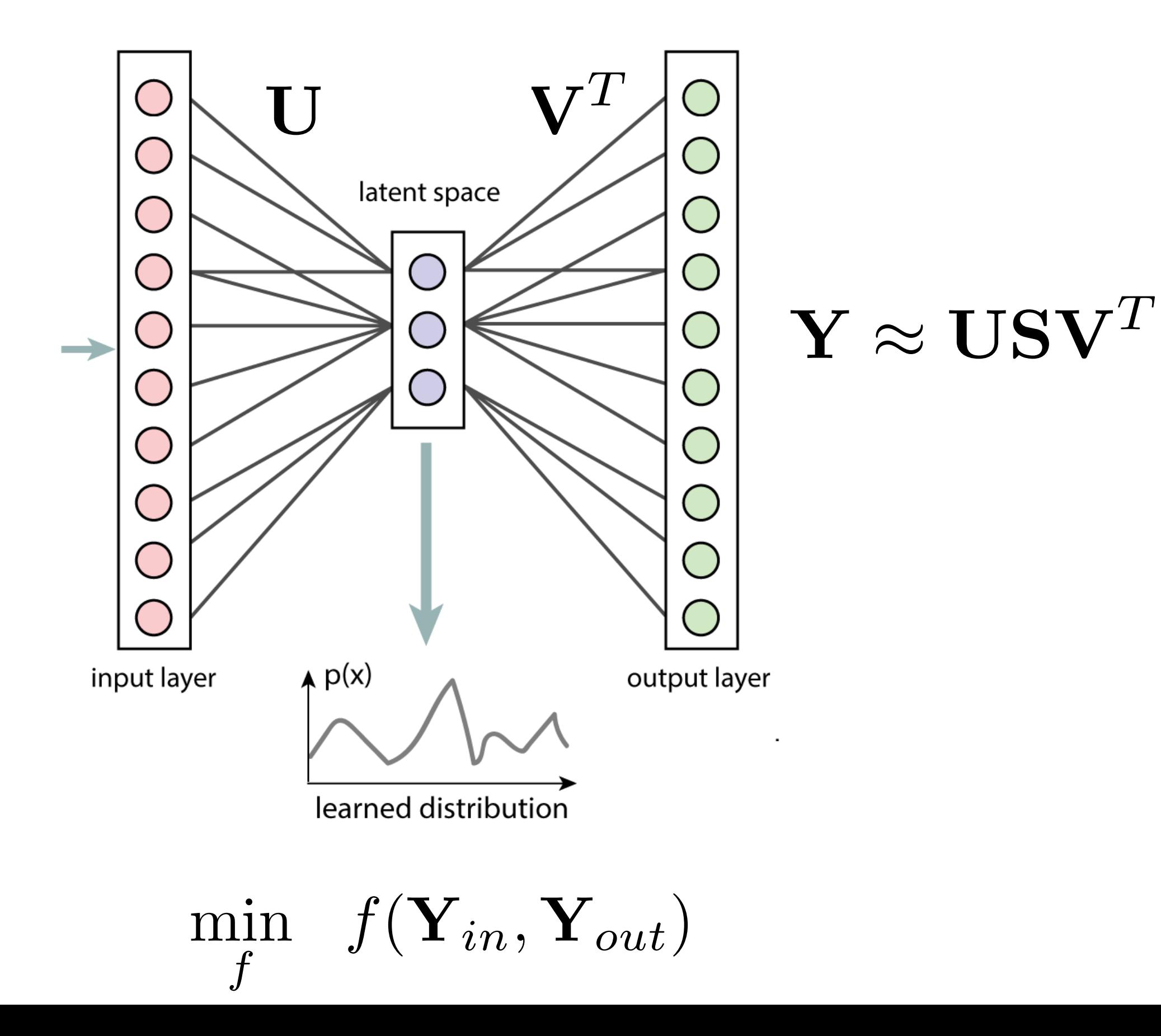

application to movement decoding

#### movement decoding

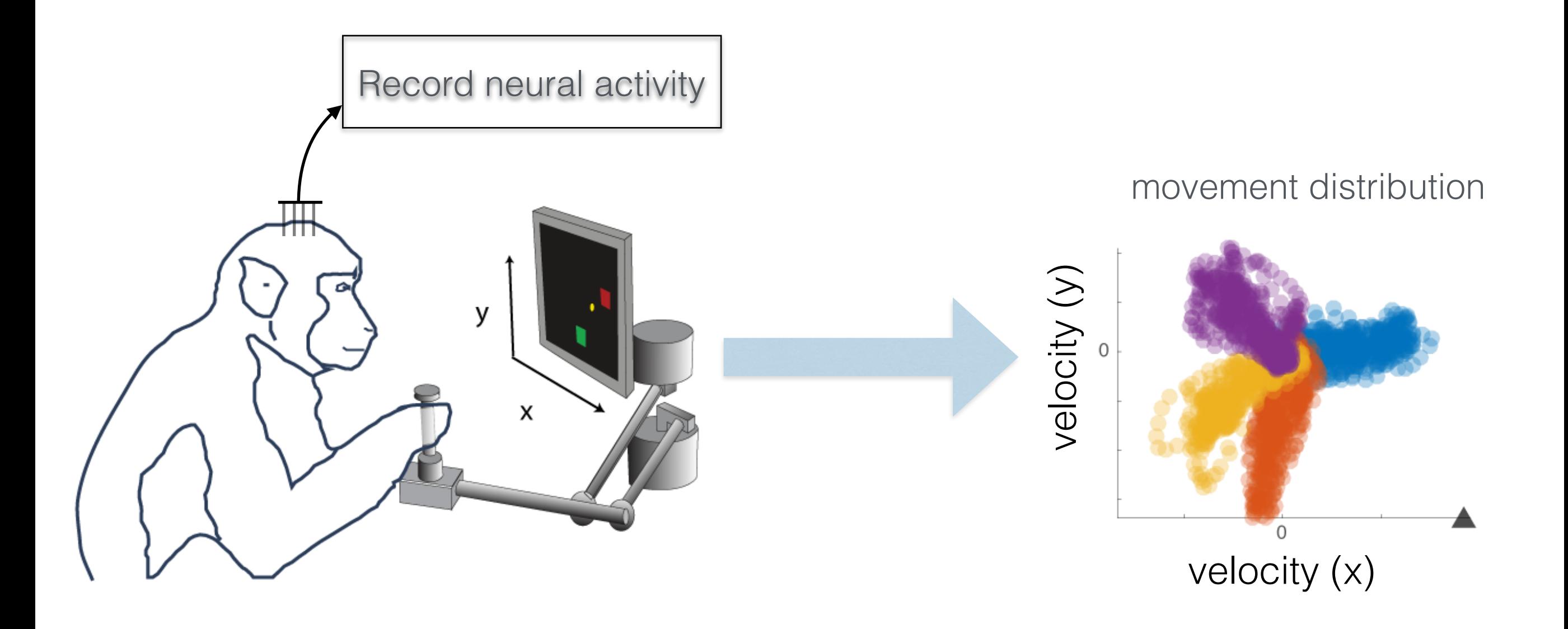

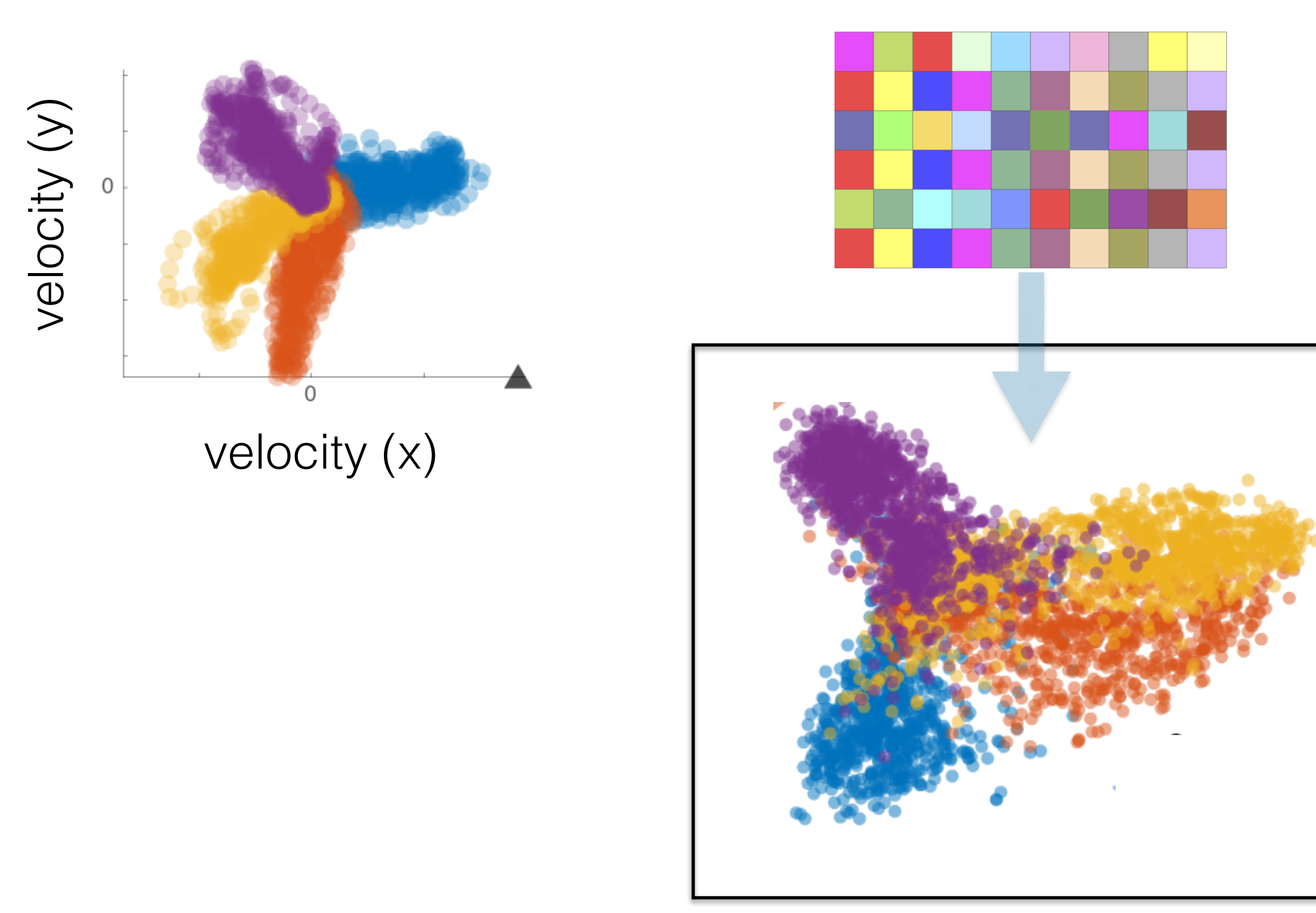

**good** low-d representation

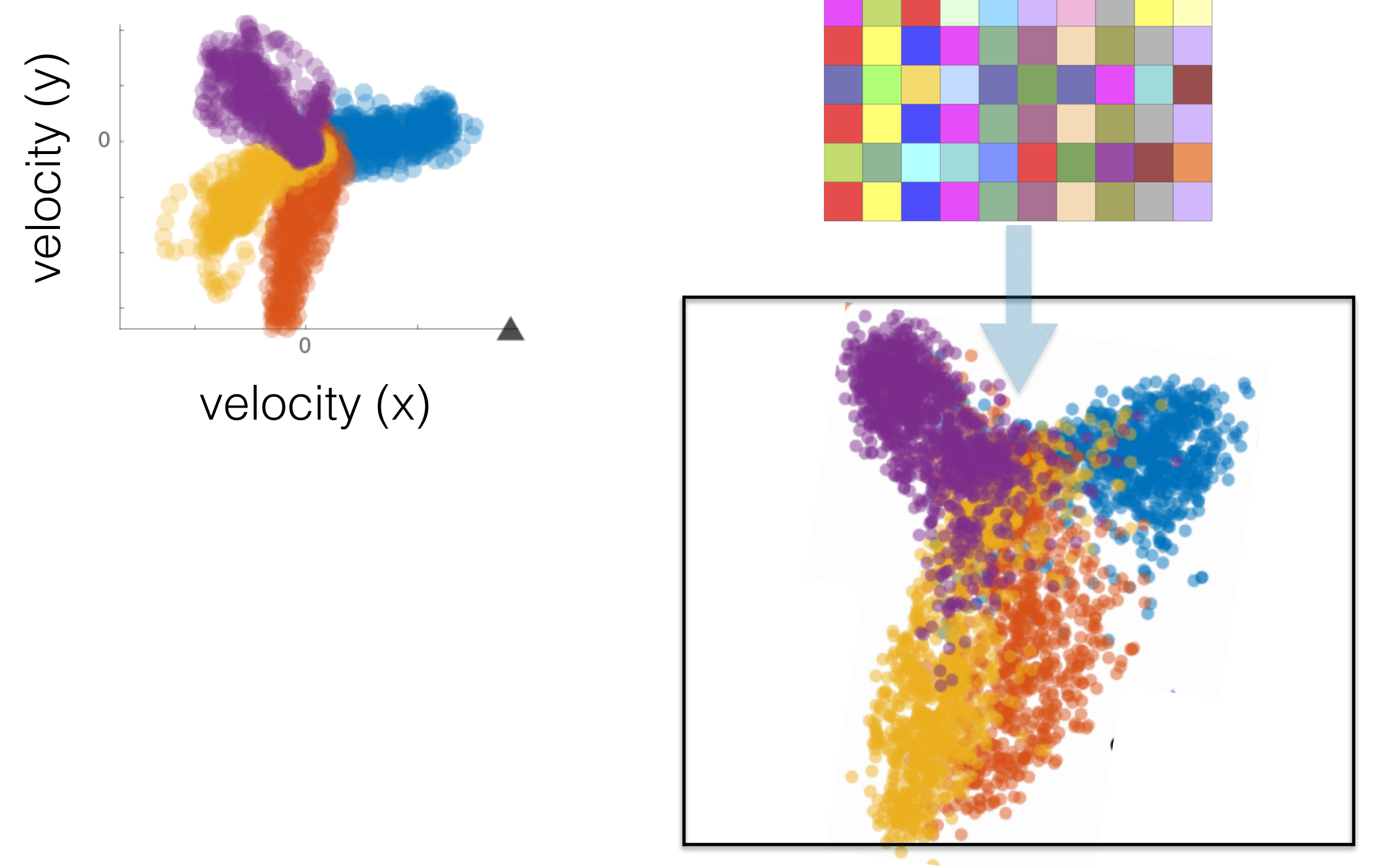

**good** low-d representation

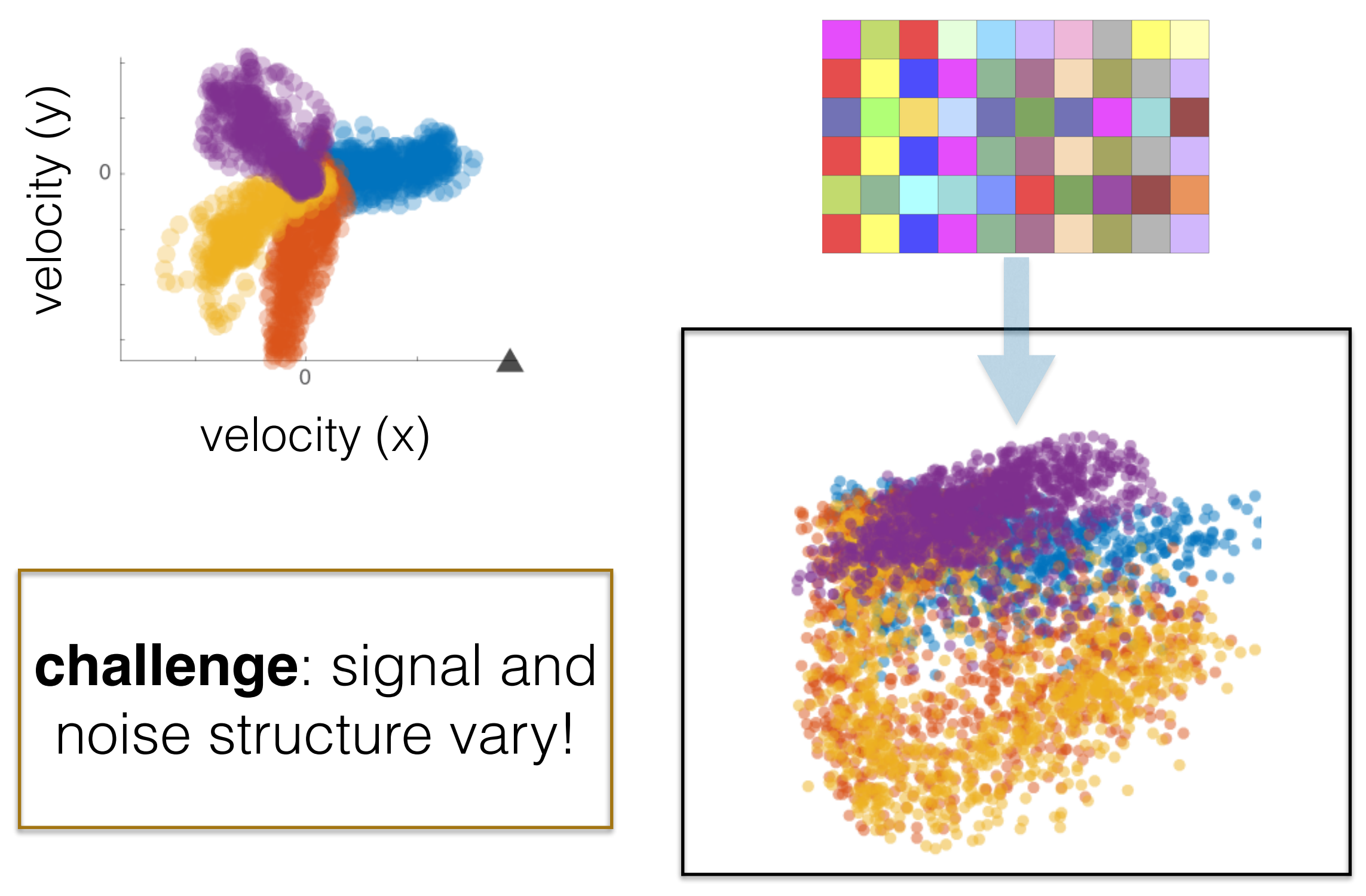

**bad** low-d representation

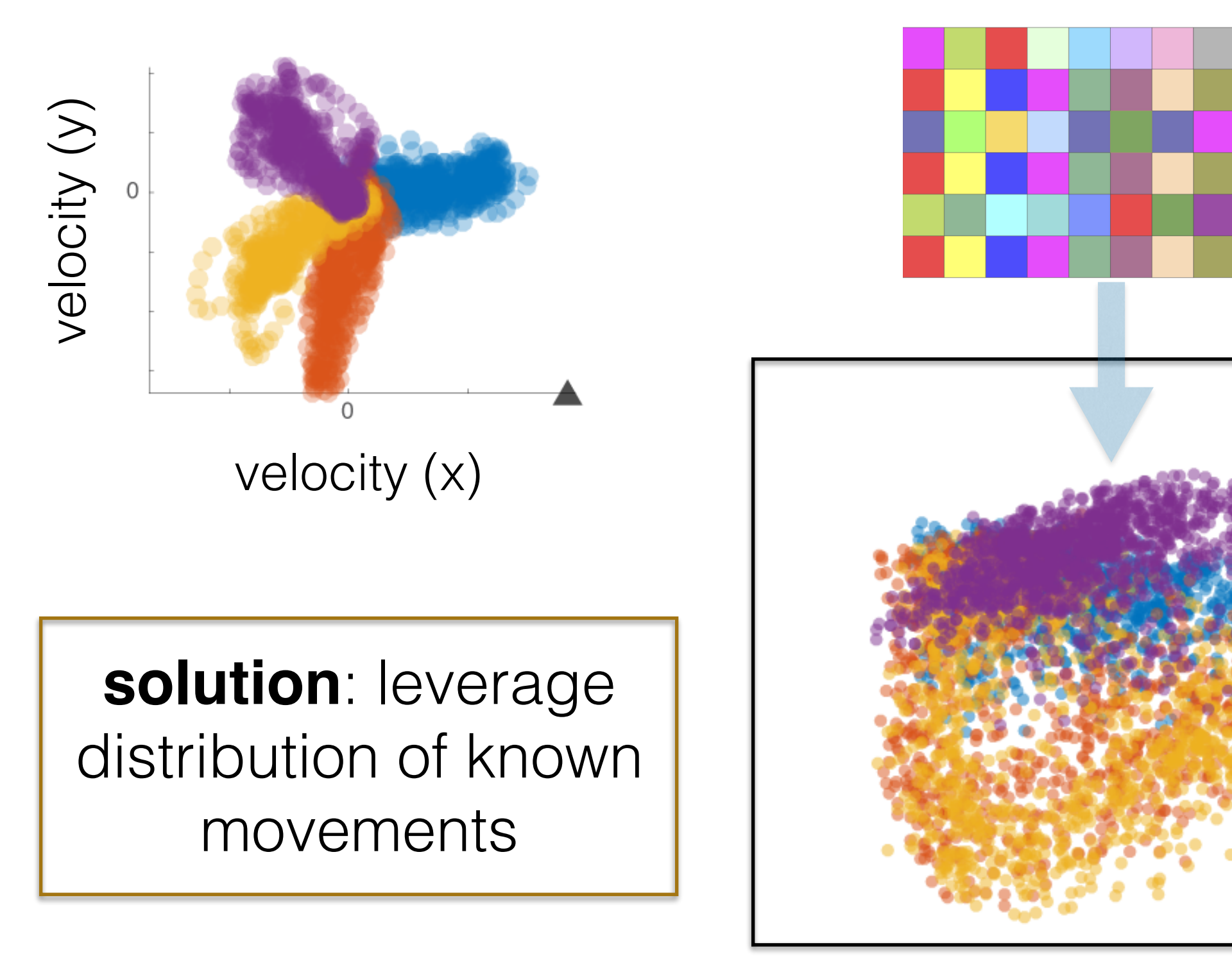

**bad** low-d representation

# distribution alignment approach

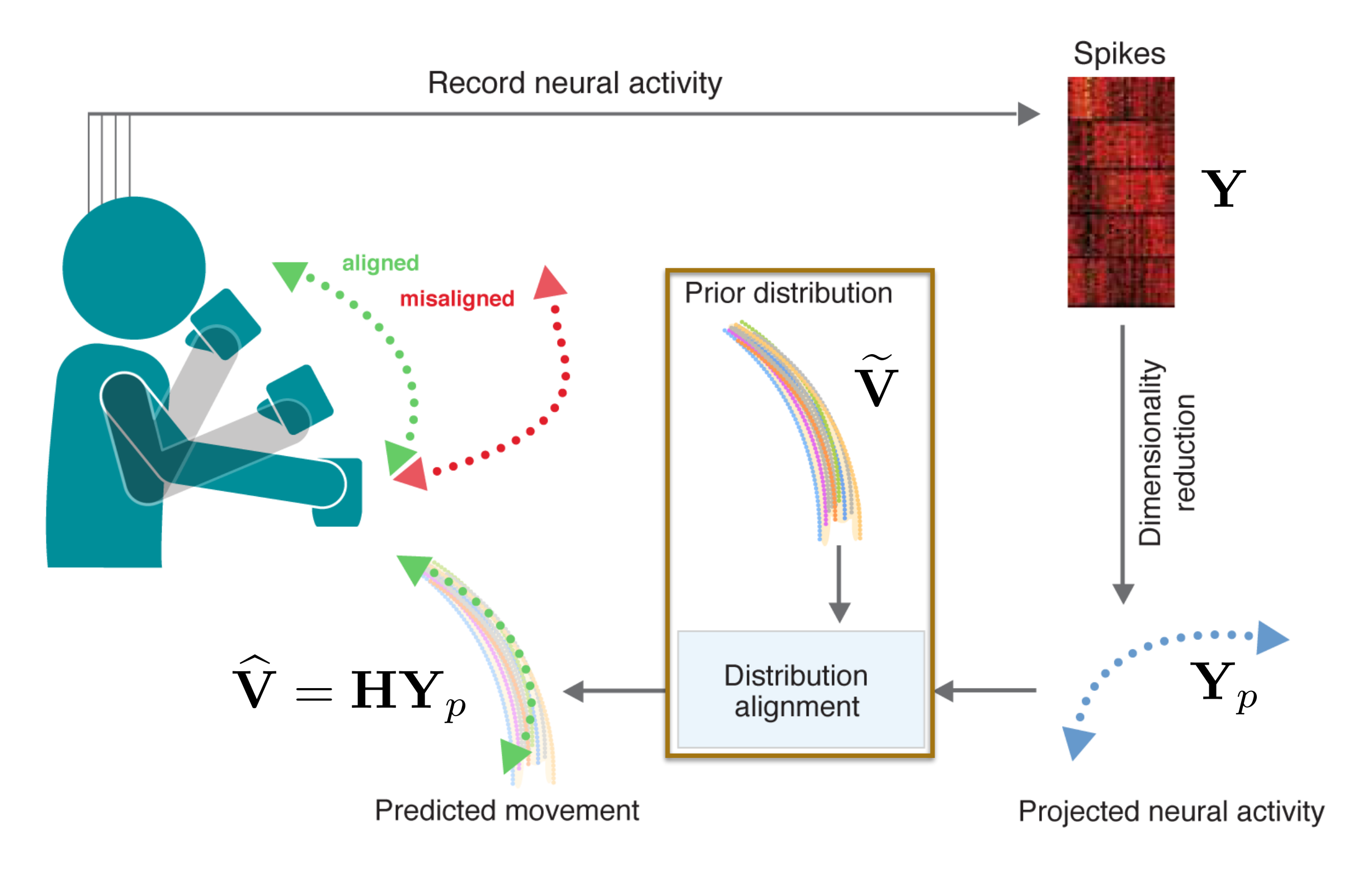

# KL-divergence minimization

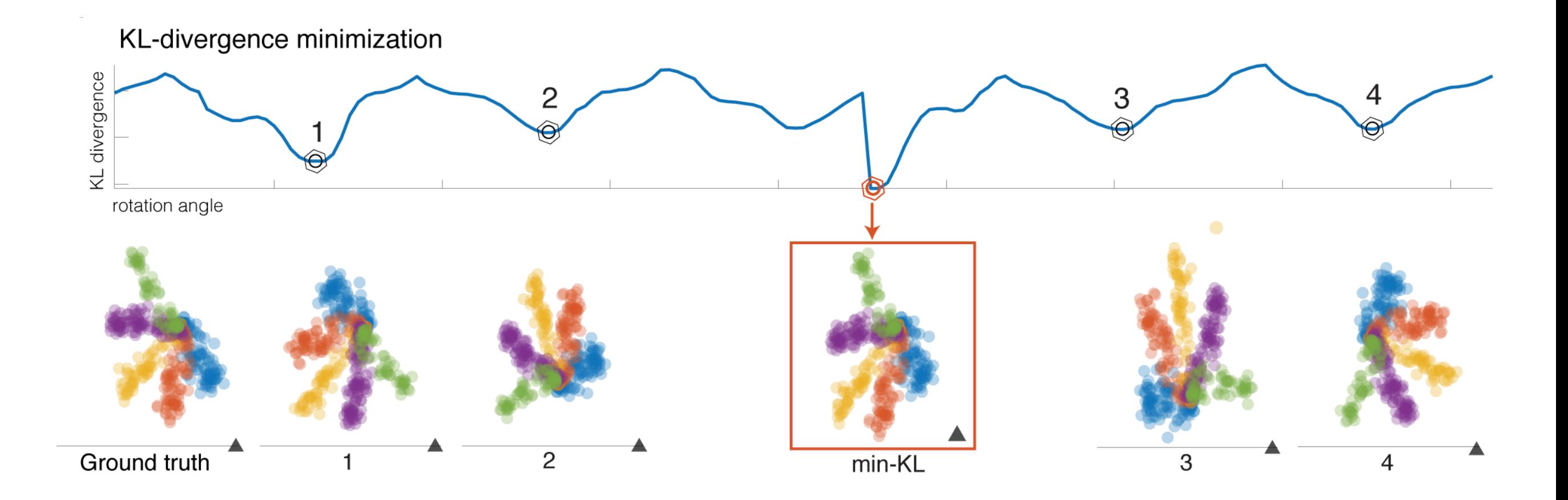

**goal**: align neural activities with prior movement distribution

# KL-divergence minimization

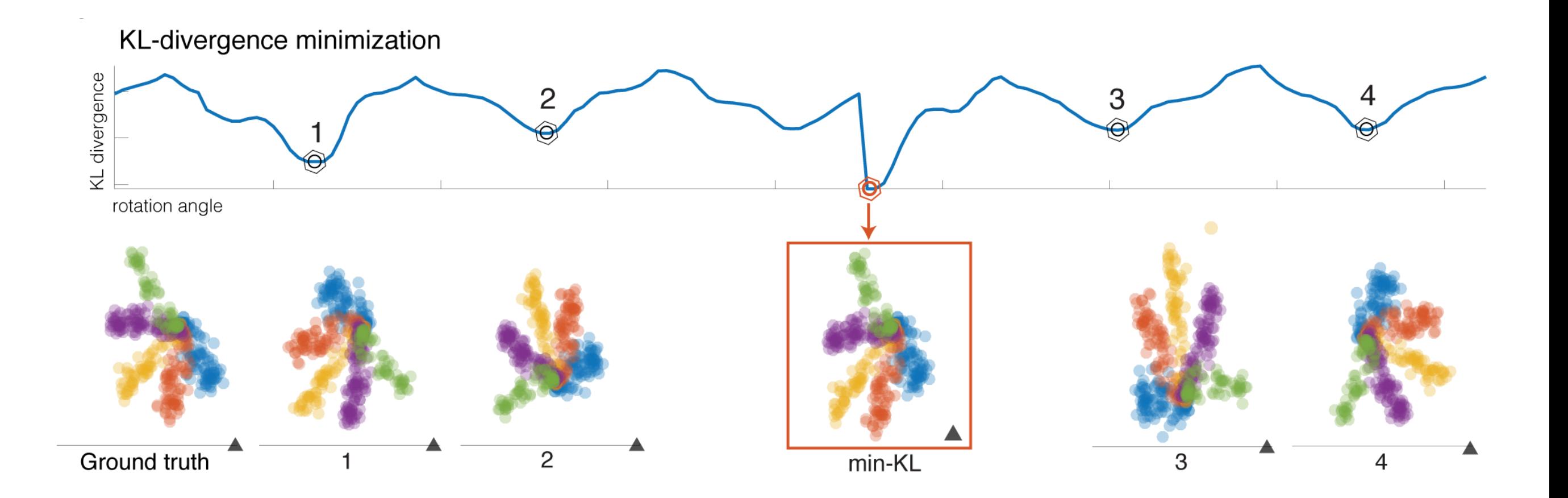

$$
\mathbf{H}^* = \arg \min_{\mathbf{H} \in \mathbb{R}^{d \times 3}} \mathbf{KL}(p||q) \left[ \text{Estimate } \mathbf{p} \text{ from } \widetilde{\mathbf{V}} = \mathbf{H}\mathbf{Y}_p \right]
$$

#### model selection

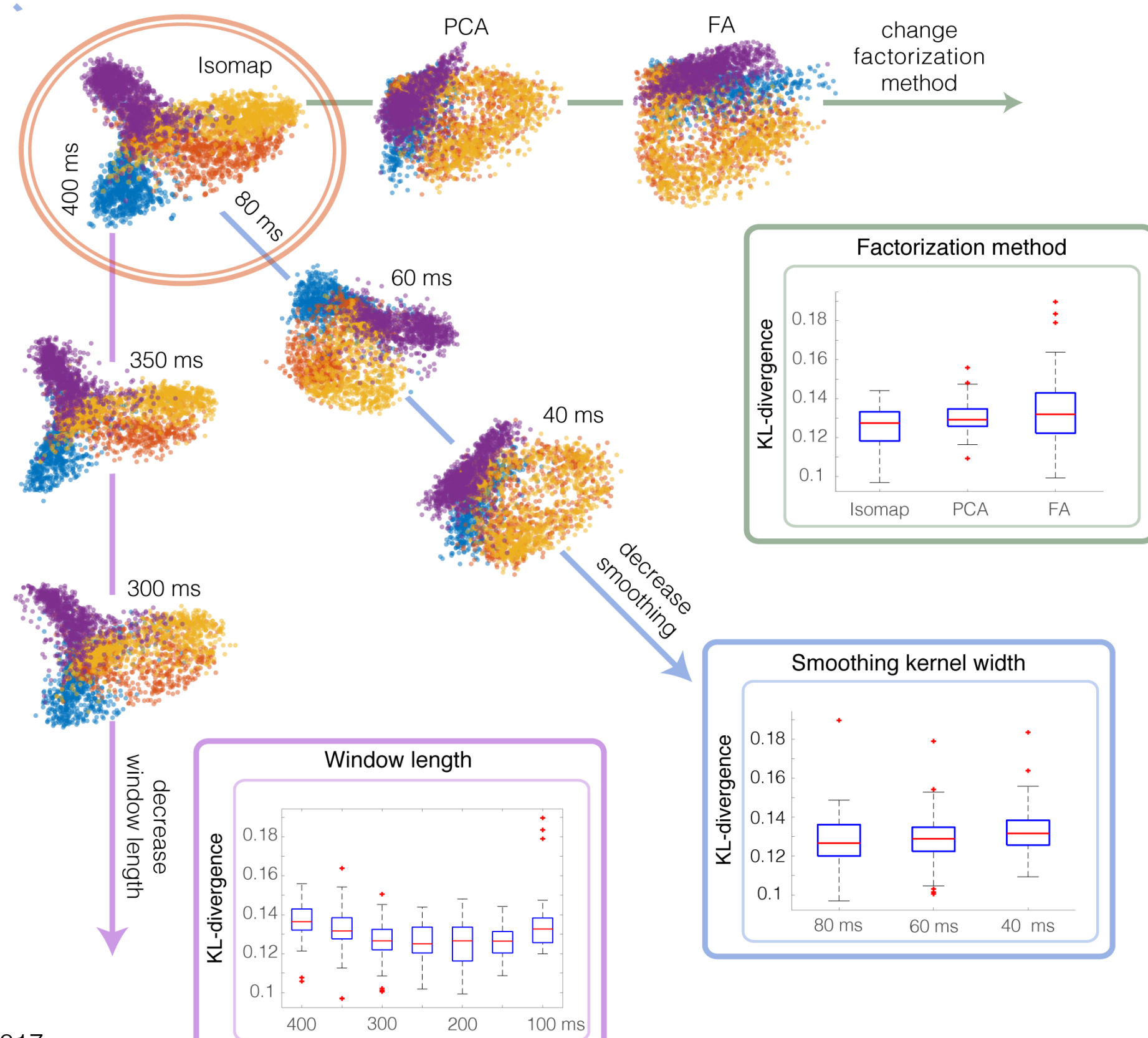

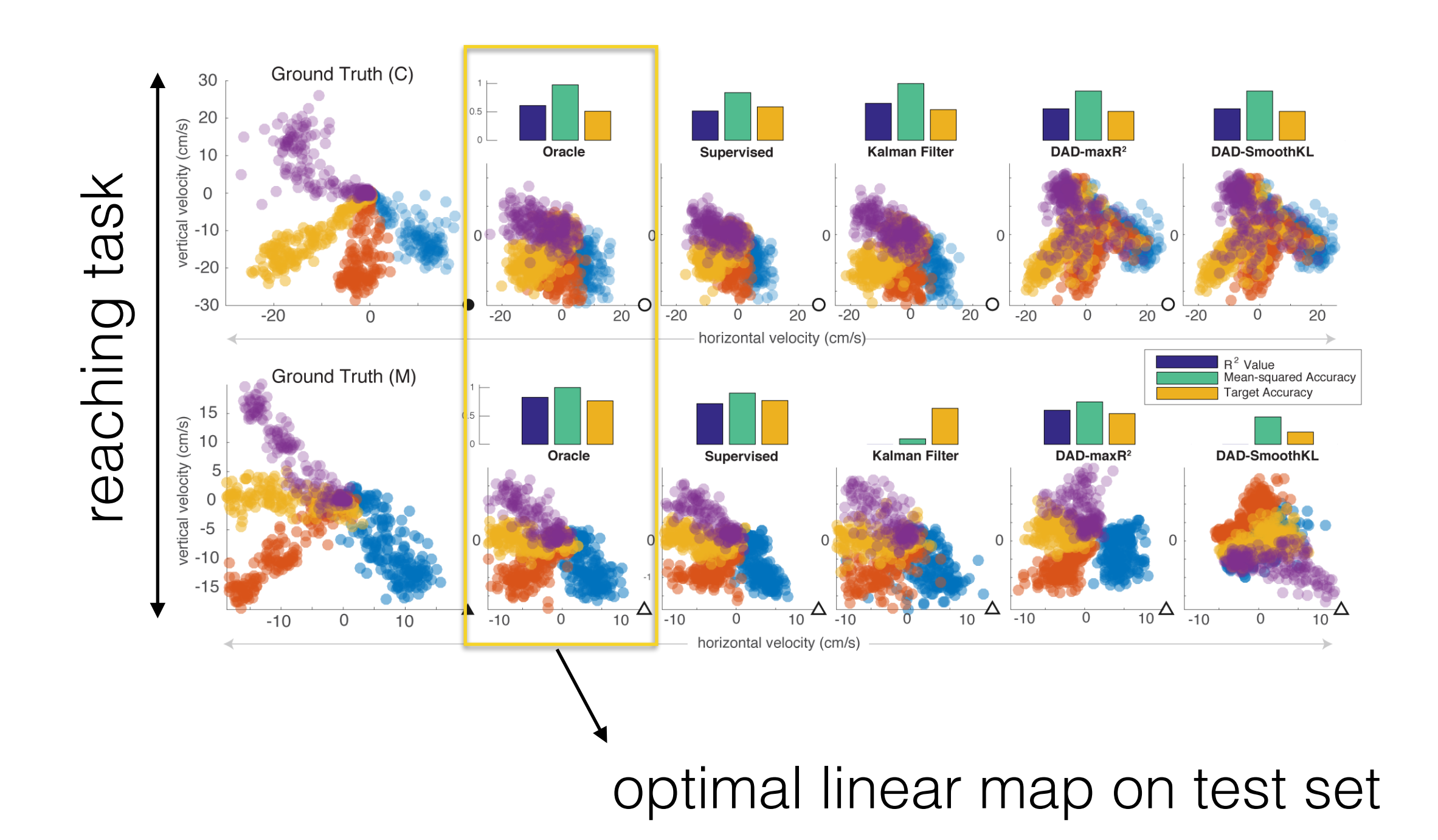

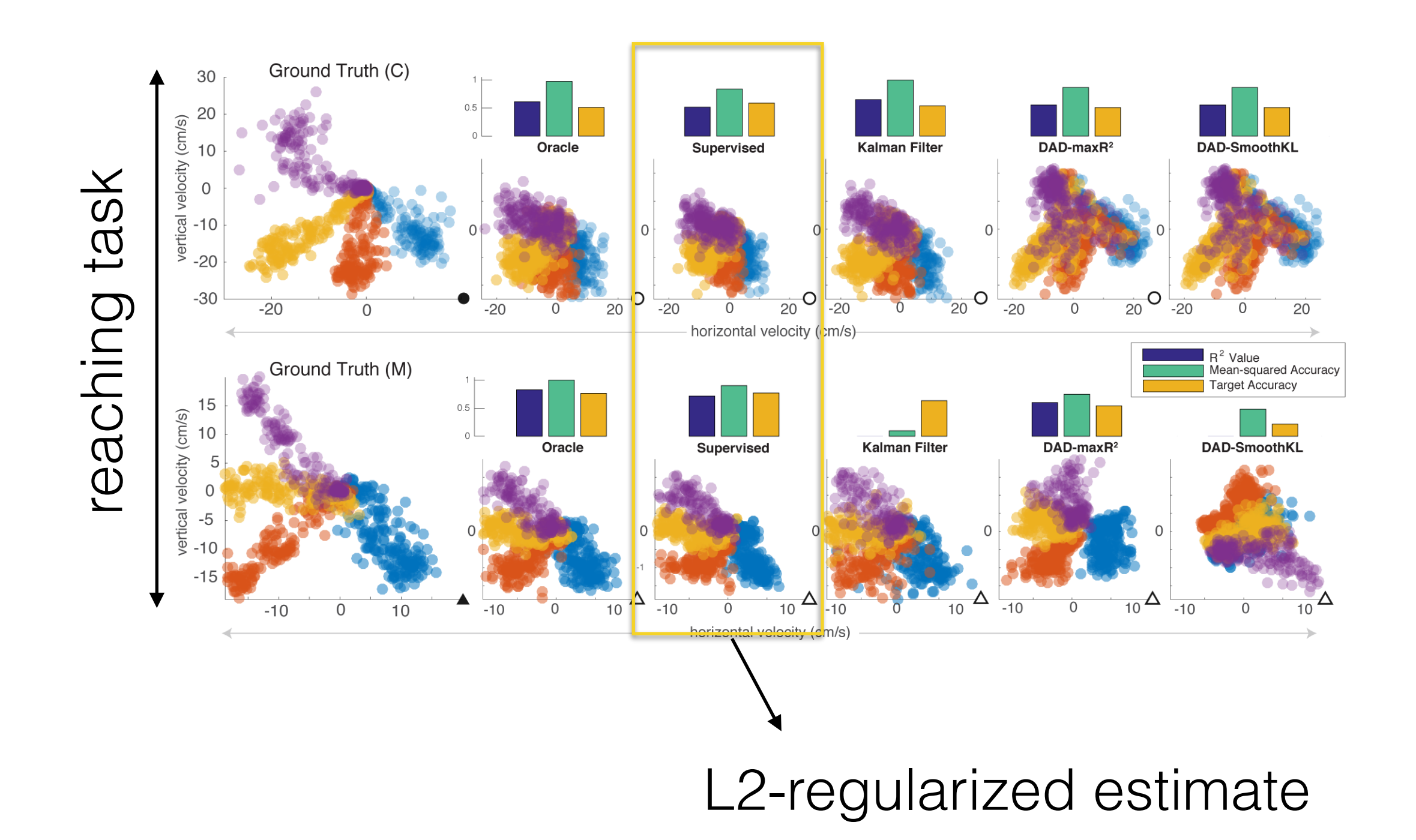

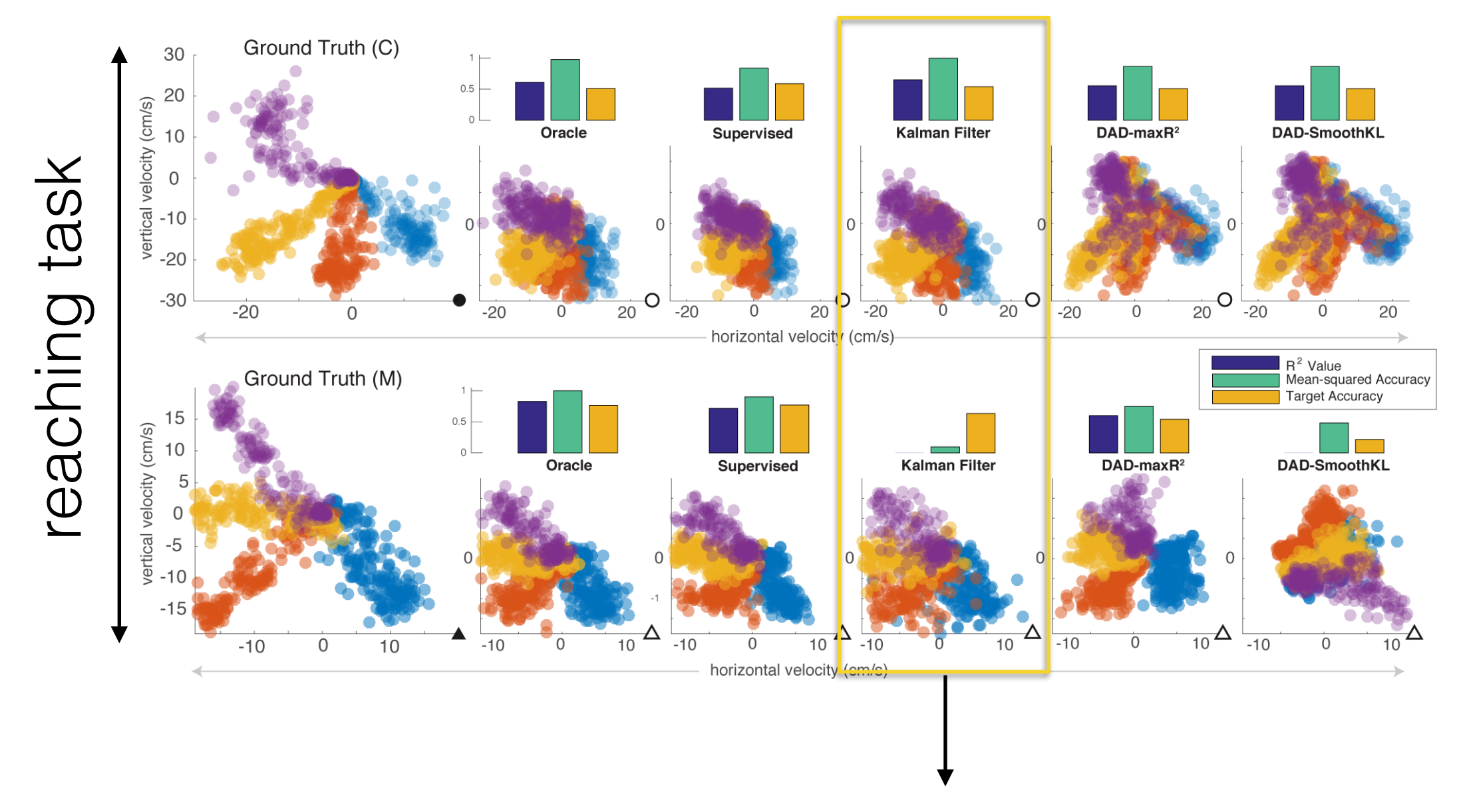

supervised method which leverages dynamics

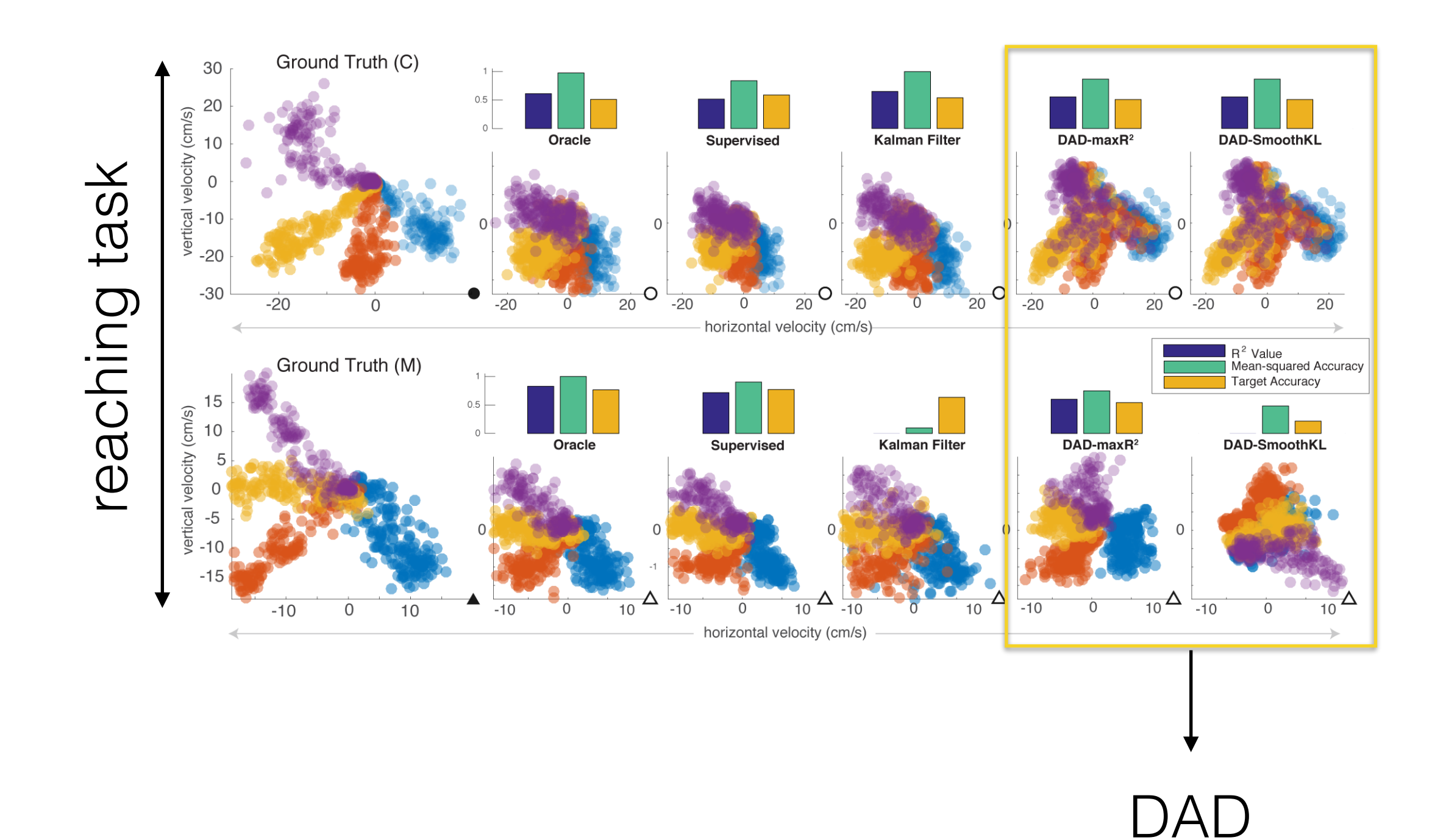

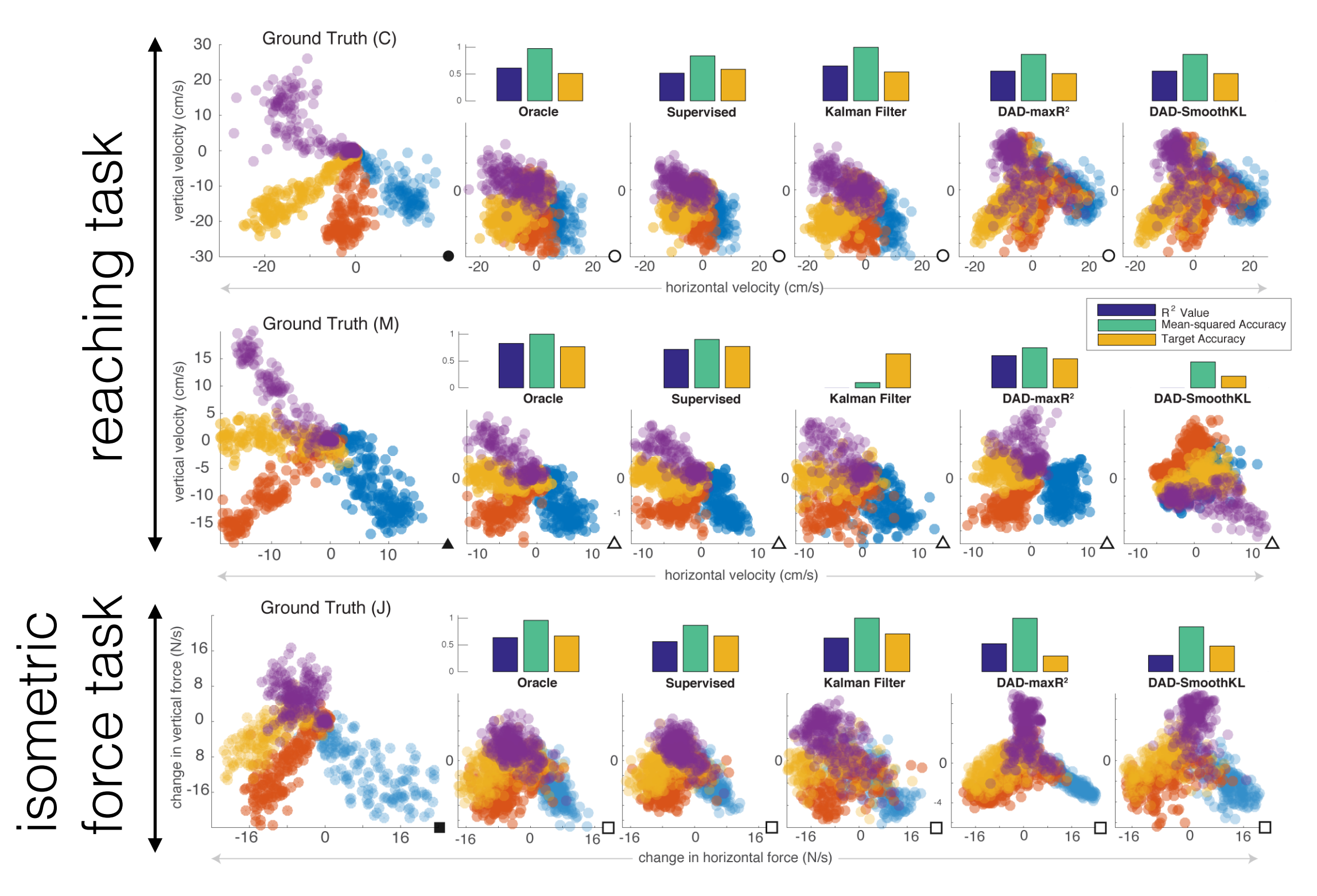

#### increasing the population size

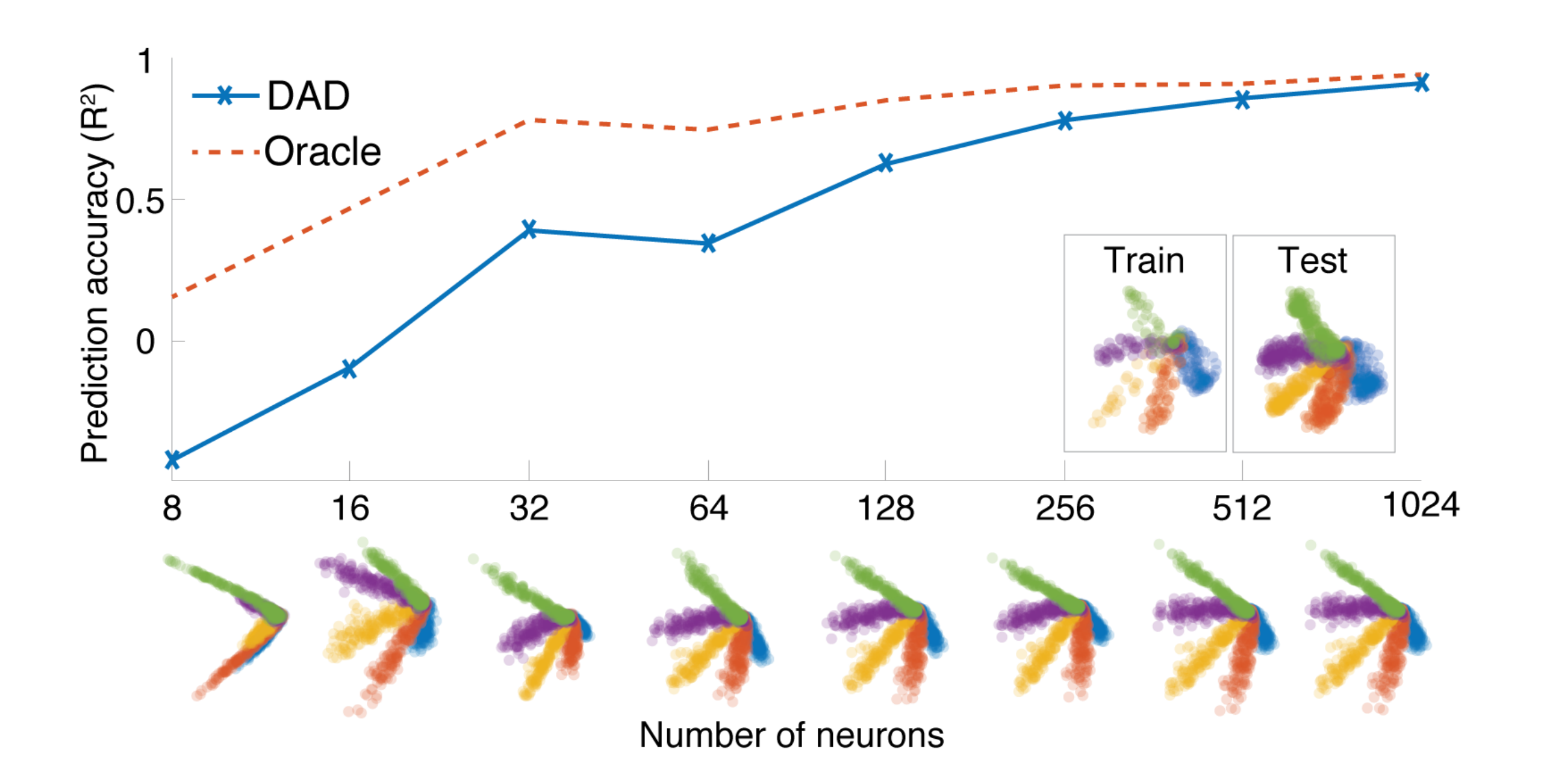

application to visual coding

# visual coding

#### **Allen Institute Brain Observatory**

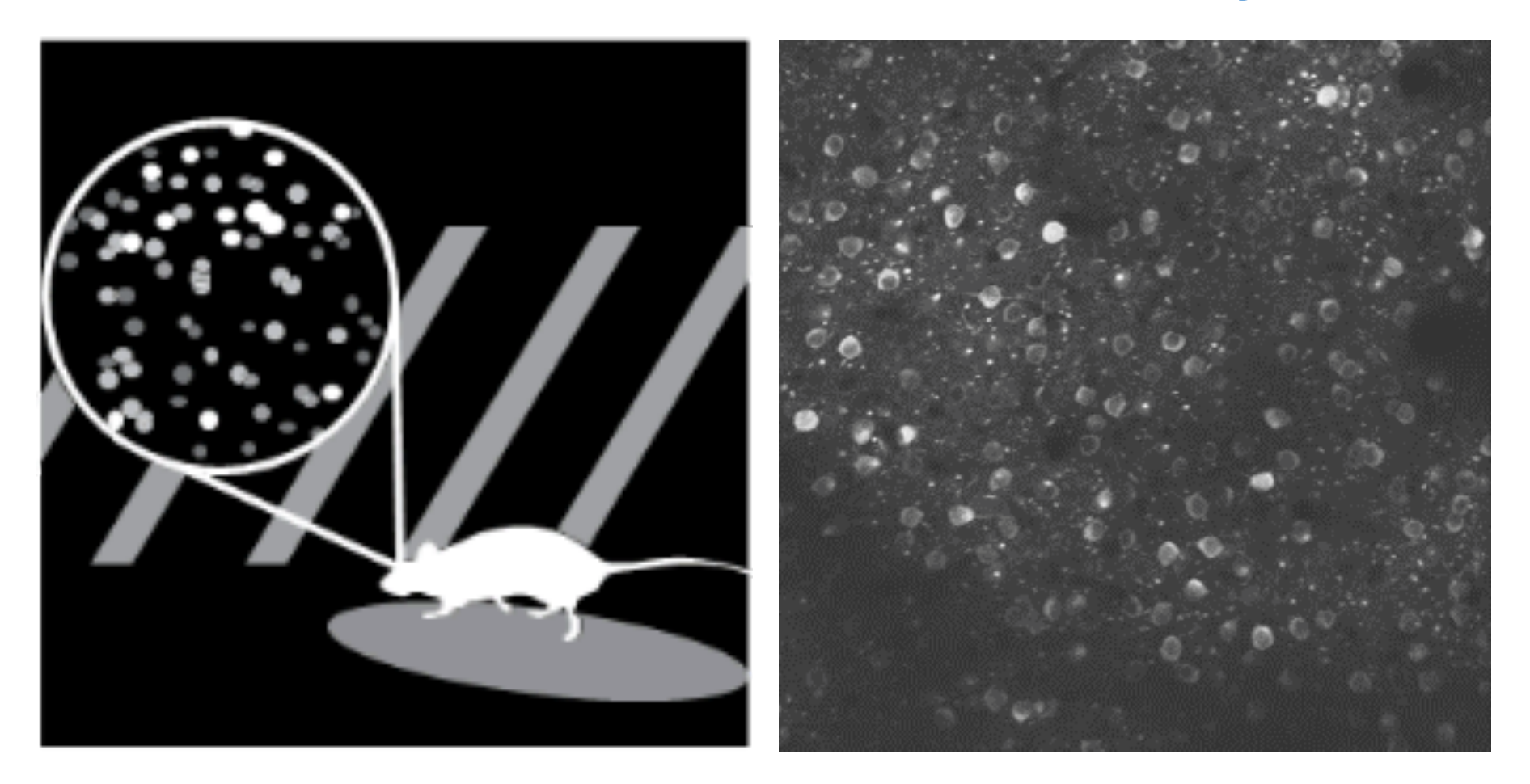

#### naturalistic stimuli are low-d

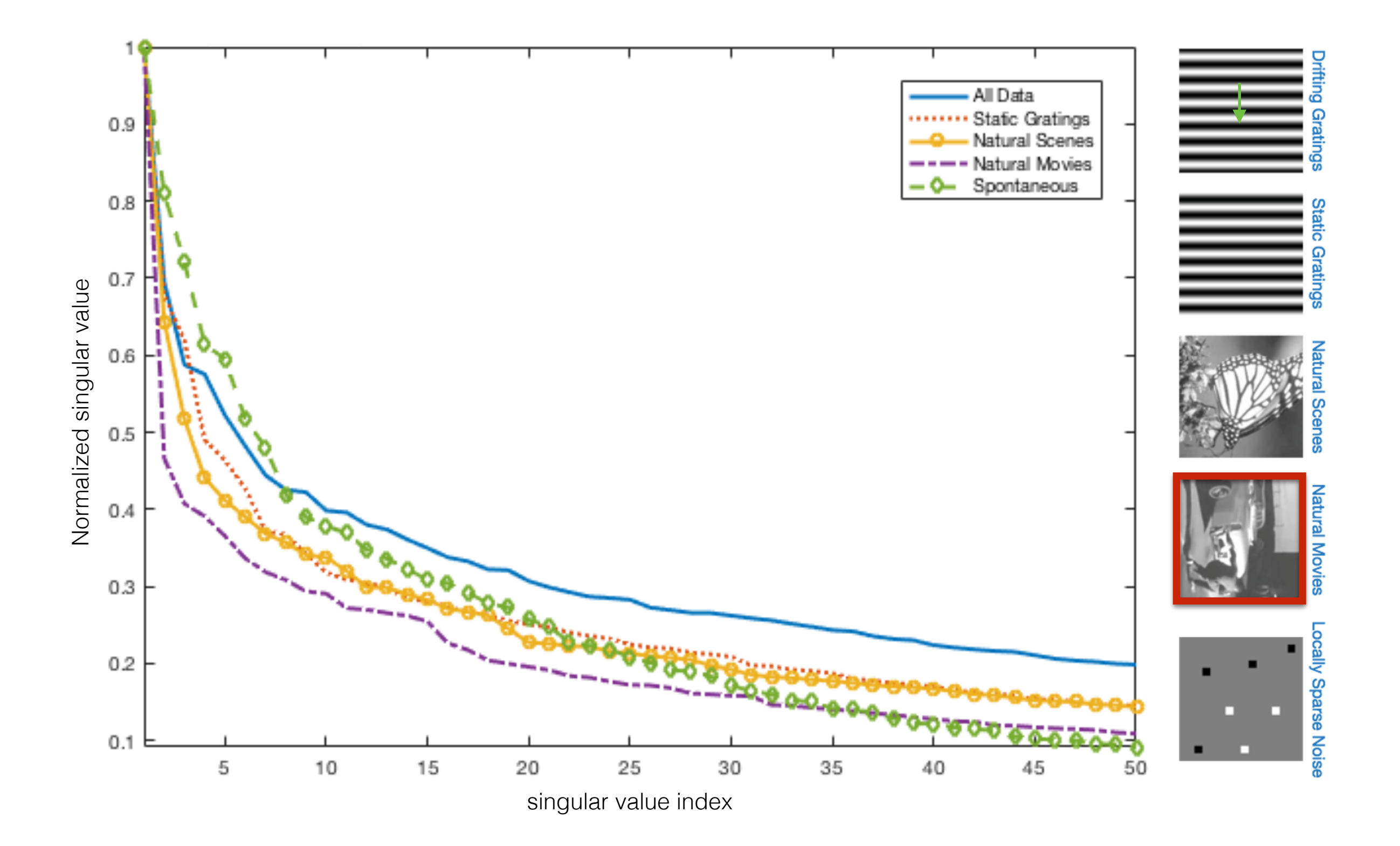

# visualizing population dynamics

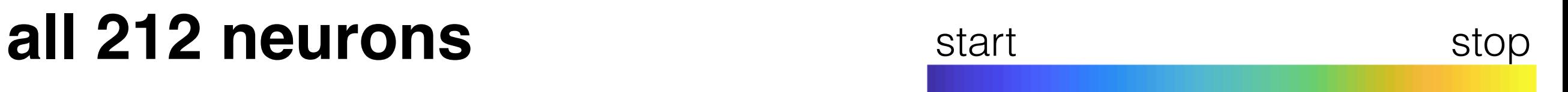

#### cluster analysis - natural movies

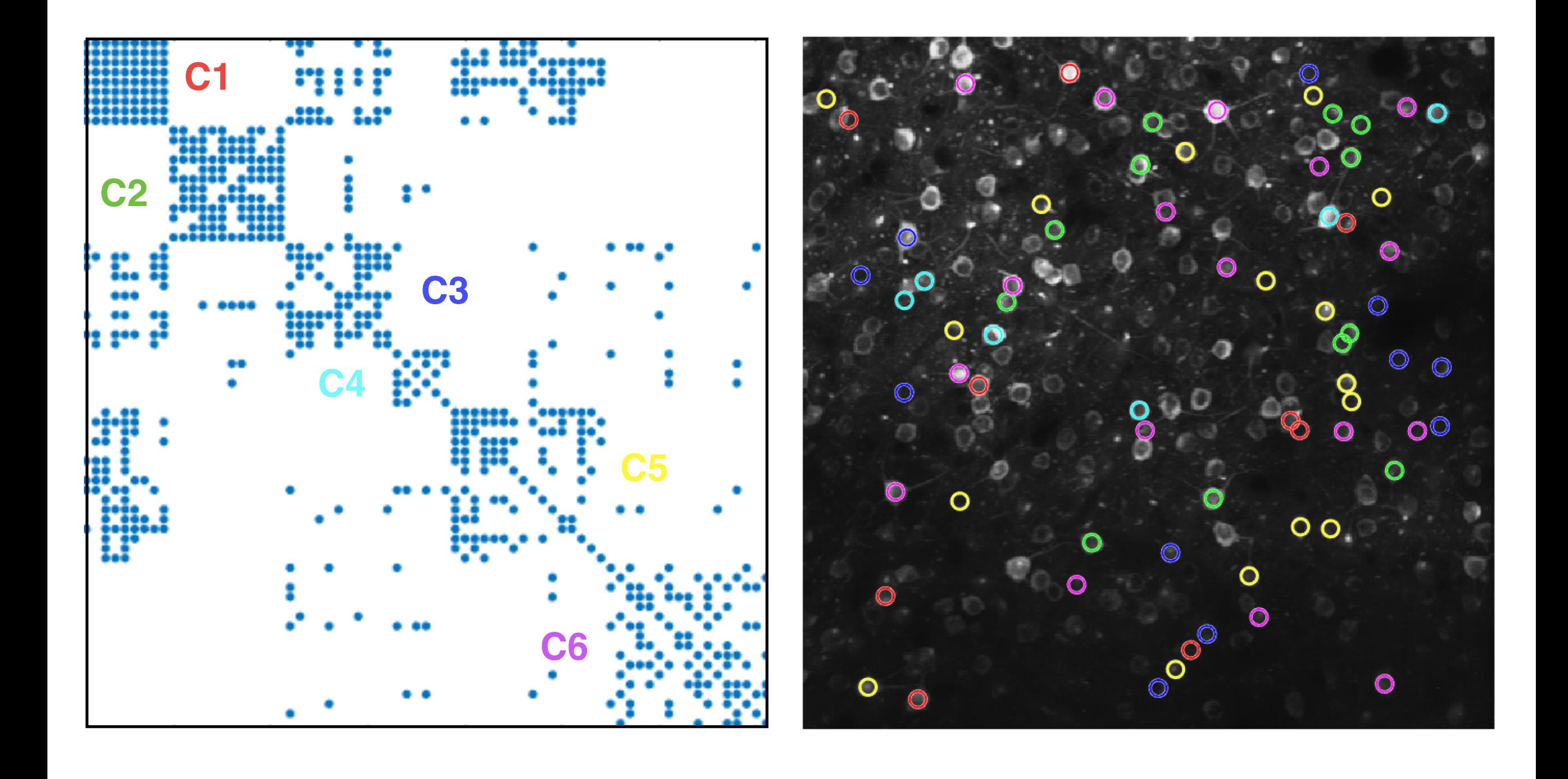

# visualizing population dynamics start stop **subset of 71 neurons**

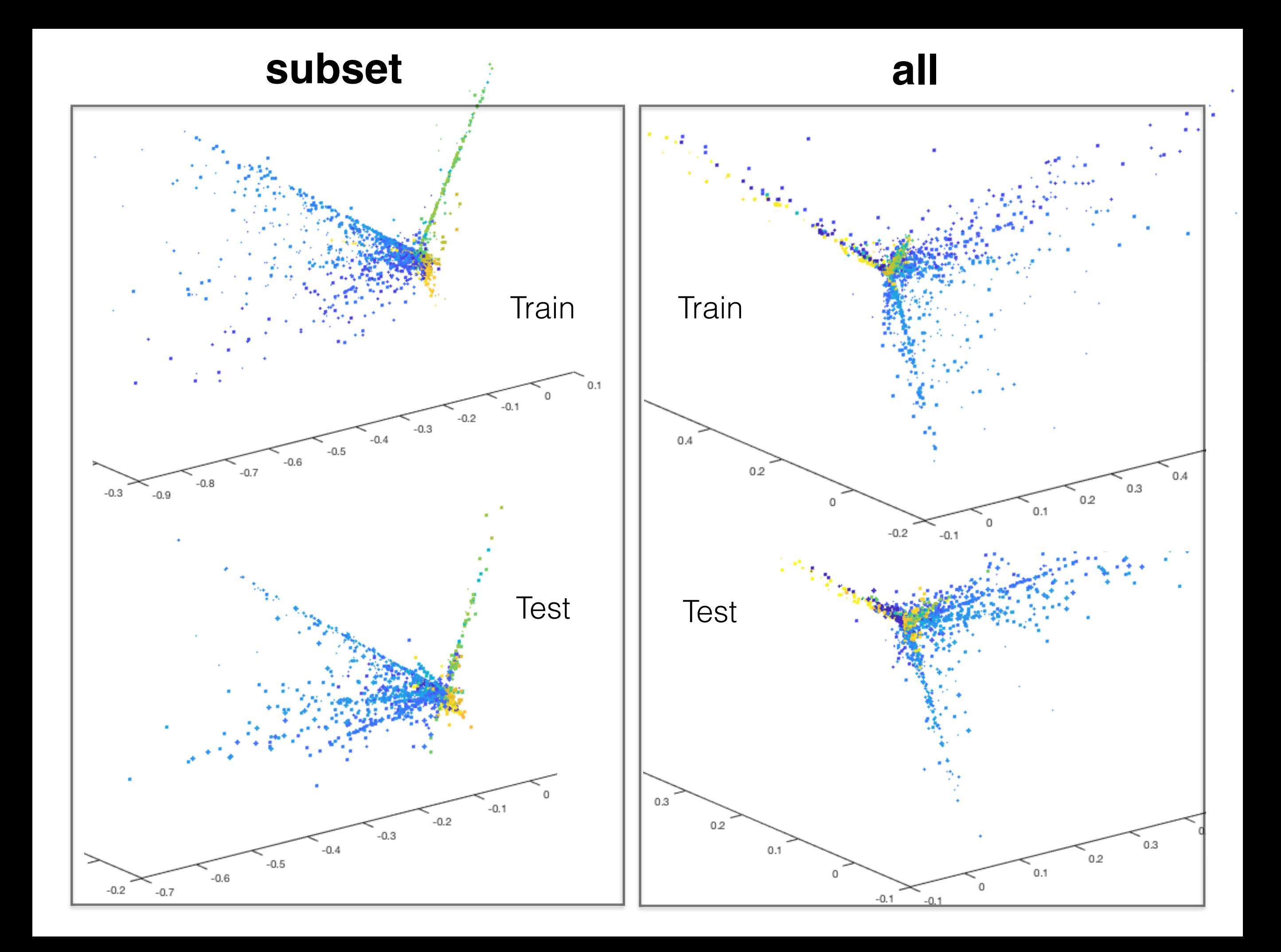

#### summary

#### **overview of low-dimensional models**

- Linear subspace models (PCA, FA, NMF)
- Manifold models (Isomap, LLE)
- Clustering models (kmeans)
- Unions of subspaces (SSC)

#### **example 1: movement decoding**

- use movement priors to guide factorizations
- decode without supervised data

#### **example 2: visual coding**

- cluster neurons then factorize
- not all neurons are created equal

# **collaborators**

#### **movement decoding**

Mohammad Gheshlagi Azar (DeepMind) Konrad Kording (UPenn) Lee Miller (Northwestern)

**visual coding** Saskia de Vries (Allen Institute)

# **code/data refs**

#### **Matlab Toolbox for dimensionality reduction**

• https://lvdmaaten.github.io/drtoolbox/

#### **Python Tutorials on PCA**

• https://sebastianraschka.com/Articles/ 2015\_pca\_in\_3\_steps.html

#### **MATLAB Tutorial on Isomap**

• http://www.numerical-tours.com/matlab/shapes\_7\_isomap/

#### **Distribution Alignment Decoding (DAD)**

• https://github.com/KordingLab/DAD/tree/master/data/ demo

# **paper refs**

#### **Dimensionality reduction for neural data (Review)**

• [https://stat.columbia.edu/~cunningham/pdf/](https://stat.columbia.edu/~cunningham/pdf/CunninghamNN2014.pdf) [CunninghamNN2014.pdf](https://stat.columbia.edu/~cunningham/pdf/CunninghamNN2014.pdf)

#### **Distribution Alignment Decoding (DAD)**

• <http://rdcu.be/Bafy>

#### **Brain Observatory Pipeline Paper**

• [https://www.biorxiv.org/content/early/](https://www.biorxiv.org/content/early/2018/06/29/359513) [2018/06/29/359513](https://www.biorxiv.org/content/early/2018/06/29/359513)

# **thank you!**

**(web) [dyerlab.gatech.edu](http://dyerlab.gatech.edu)**